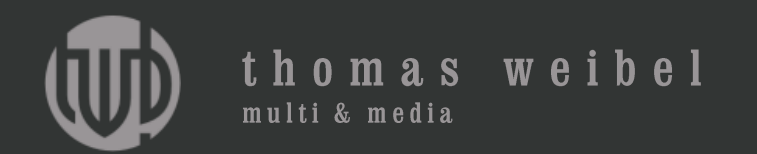

### Netzkompetenz

Thomas Weibel, Multi & Media thomas.weibel@bluewin.ch www.thomasweibel.ch

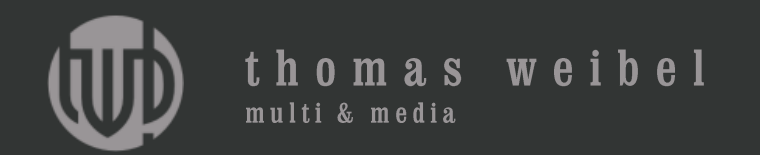

### Bio

bis 1992 Universität Bern: Germanistik, Anglistik, lic. phil./MA bis 1993 «Thuner Tagblatt»: Redaktor, Produzent bis 1996 «Der Bund»: Redaktor, Ressortleiter, Nachrichtenchef bis 2010 Schweizer Radio DRS 2: Programmreferent, Stabschef seit 2011 freier Journalist, Multimediaproduzent seit 2011 Dozent für Multimedia Production an der HTW

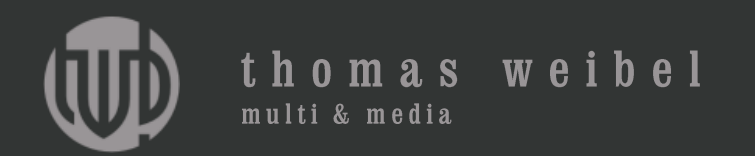

### Inhalt

- 1. Geschichte des Web
- 2. Funktionsweise des Web
- 3. Der Browser
- 4. Web 2.0, Web apps
- 5. Werkzeuge, CMS
- 6. Geld verdienen im Web

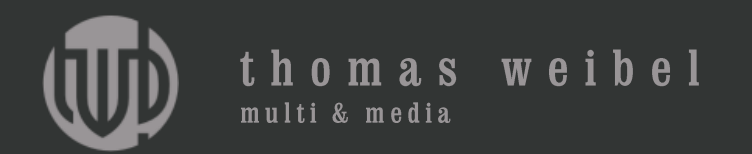

## Titel

**Text** 

Stichwort 1

Stichwort 2

Stichwort 3

 $\blacklozenge$ ergänzendes Hörstück Internetadresse, URL

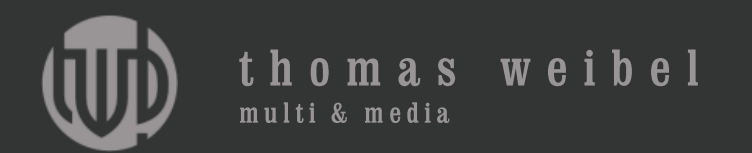

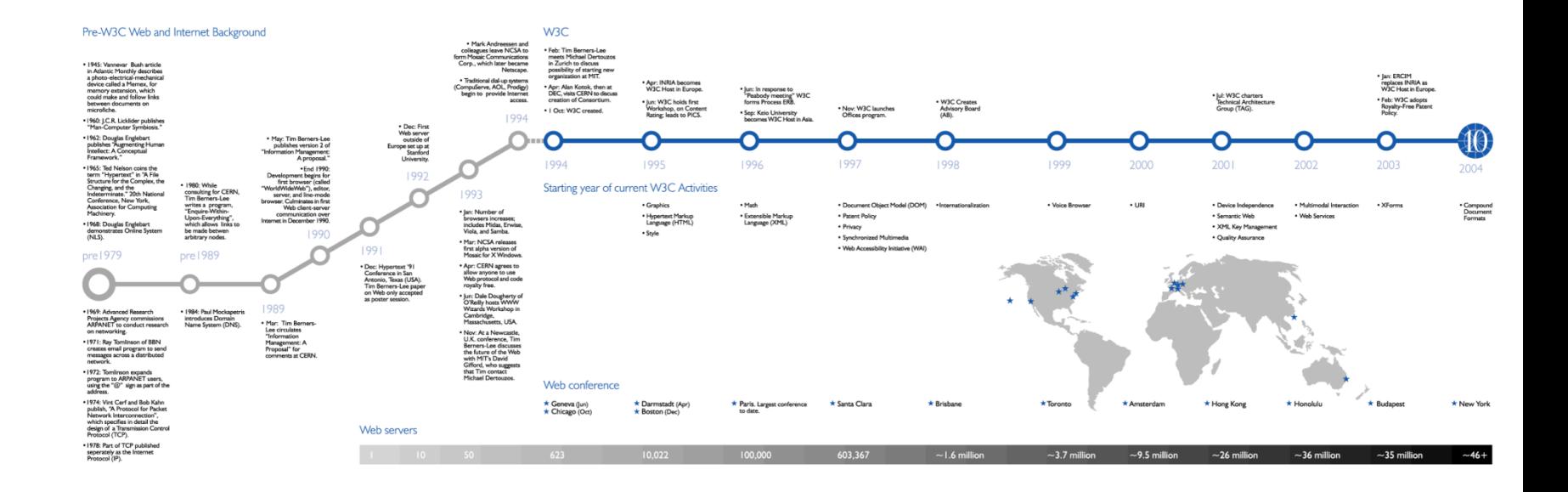

www.w3.org

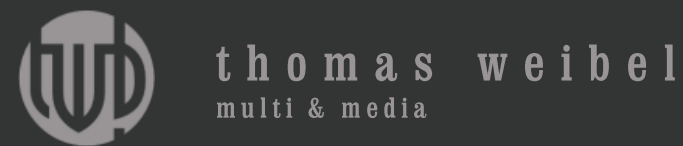

- . 1945: Vannevar Bush article in Atlantic Monthly describes a photo-electrical-mechanical device called a Memex, for memory extension, which could make and follow links between documents on microfiche.
- · 1960: J.C.R. Licklider publishes "Man-Computer Symbiosis."
- . 1962: Douglas Englebart publishes "Augmenting Human Intellect: A Conceptual Framework."
- . 1965: Ted Nelson coins the term "Hypertext" in "A File Structure for the Complex, the Changing, and the Indeterminate." 20th National Conference, New York, Association for Computing Machinery.
- 1968: Douglas Englebart demonstrates Online System  $(NLS)$ .

pre 1979

- . 1969: Advanced Research Projects Agency commissions ARPANET to conduct research on networking.
- . 1971: Ray Tomlinson of BBN creates email program to send messages across a distributed network.

· 1980: While consulting for CERN. Tim Berners-Lee writes a program, "Enguire-Within-Upon-Everything", which allows links to be made betwen arbitrary nodes.

· 1984: Paul Mockapetris

Name System (DNS).

introduces Domain

 $pre1989$ 

- . May: Tim Berners-Lee publishes version 2 of "Information Management: A proposal."
- End 1990: Development begins for first browser (called "WorldWideWeb"), editor, server, and line-mode browser. Culminates in first Web client-server communication over Internet in December 1990.

990

#### 1989

• Mar: Tim Berners-Lee circulates "Information Management: A Proposal" for comments at CERN.

. Mark Andreessen and colleagues leave NCSA to form Mosaic Communications Corp., which later became Netscape.

· Traditional dial-up systems (CompuServe, AOL, Prodigy) begin to provide Internet access.

- · Feb: Tim Berners-Lee meets Michael Dertouzos in Zurich to discuss possibility of starting new organization at MIT.
- . Apr: Alan Kotok, then at DEC, visits CERN to discuss creation of Consortium.
- | Oct: W3C created.

1994

• Dec: First Web server outside of Europe set up at Stanford University.

1992

199

• Dec: Hypertext '91

Conference in San

as poster session.

Antonio, Texas (USA).

Tim Berners-Lee paper on Web only accepted

1993

- Jan: Number of browsers increases: includes Midas, Erwise, Viola, and Samba.
- · Mar: NCSA releases first alpha version of Mosaic for X Windows.
- . Apr: CERN agrees to allow anyone to use Web protocol and code royalty free.
- Jun: Dale Dougherty of O'Reilly hosts WWW Wizards Workshop in Cambridge, Massachusetts, USA.
- . Nov: At a Newcastle. U.K. conference. Tim **Berners-Lee discusses** the future of the Web with MIT's David Gifford, who suggests
- Starting year of cu
- 

994

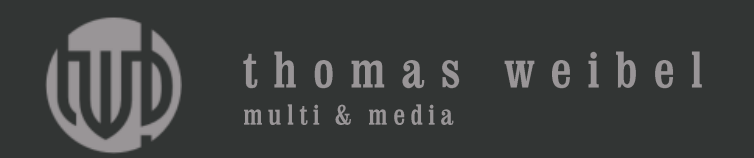

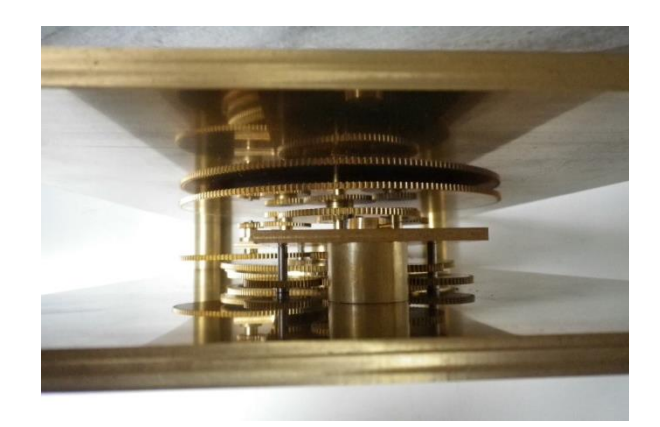

Ca. 350 v. Chr: Griechische Astronomen, Mathematiker und Ingenieure bauen den sogenannten Mechanismus von Antikythera, den mutmasslich ersten astronomischen Analogrechner der Welt.

www.thomasweibel.ch/data/uploads/text/antikythera.pdf

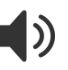

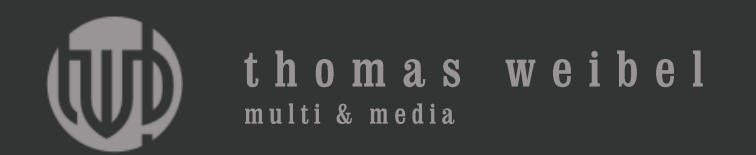

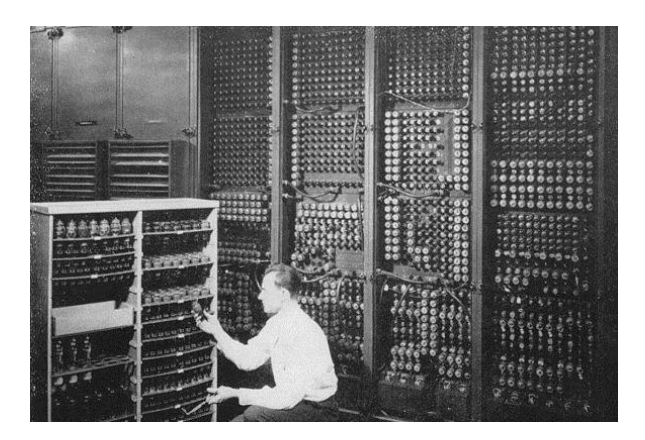

1946: Unter der Leitung von John Eckert und John Mauchly wird der Electronical Numerical Integrator and Computer (Eniac) entwickelt. «Eniac» ist der erste vollelektronische digitale Universalrechner (Konrad Zuses Z3 verwendete 1941 noch Relais, war also nicht vollelektronisch).

www.blogisch.ch/computer

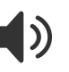

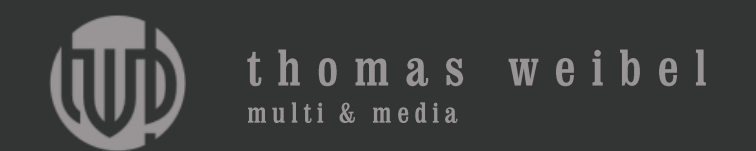

#### **Information Management: A Proposal**

Tim Berners-Lee, CERN

March 1989, May 1990

*This proposal concerns the management of general information about accelerators and experiments at CERN. It discusses the problems of loss of information about complex evolving systems and derives a solution based on a distributed hypertext system.*

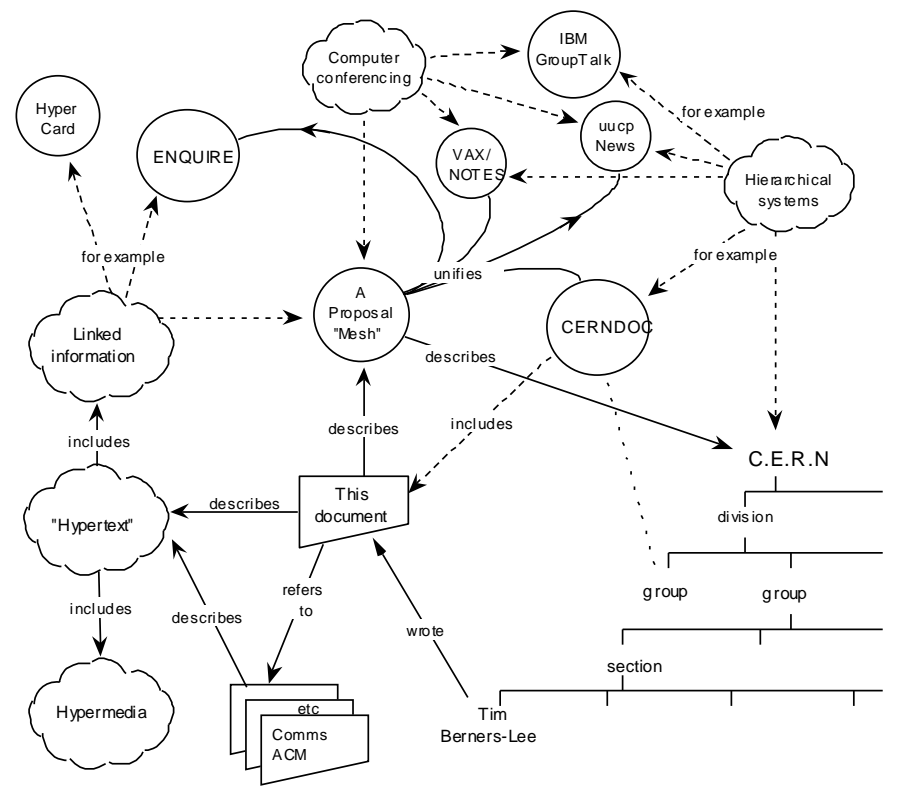

www.w3.org/History/1989/proposal.html

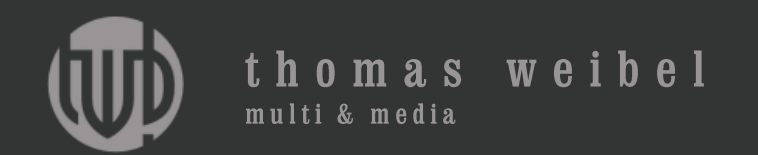

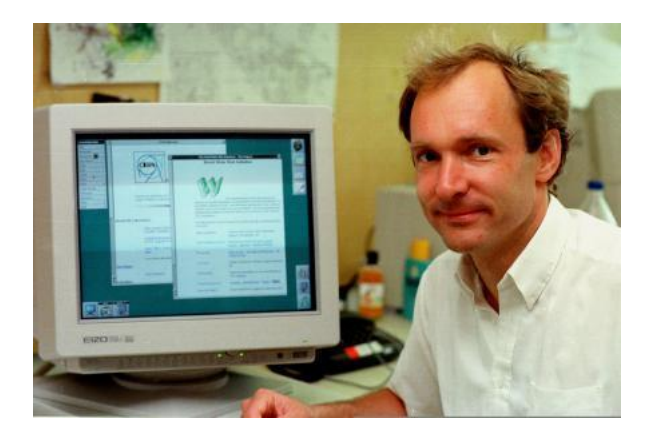

März 1989: Der britische Informatiker Tim Berners-Lee unterbreitet seinen Kollegen am Kernforschungszentrum Cern in Genf den Vorschlag für ein Informations-Management-System auf Basis einer Hypertext-Sprache.

www.blogisch.ch/world-wide-web

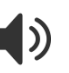

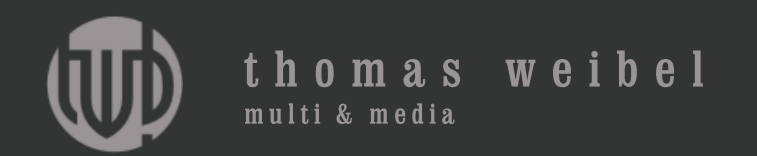

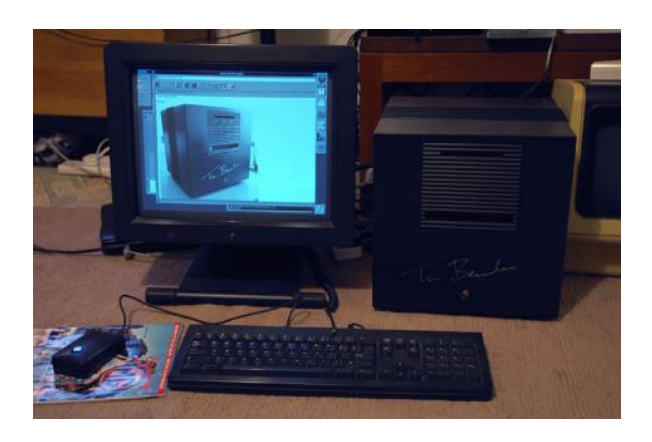

1990: Berners-Lee bekommt den Kauf eines NeXT Cube Rechners genehmigt und nutzt diesen als ersten Webserver. Auf ihm veröffentlicht er unter der Adresse http://info.cern.ch die erste Website der Welt.

www.blogisch.ch/http

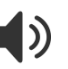

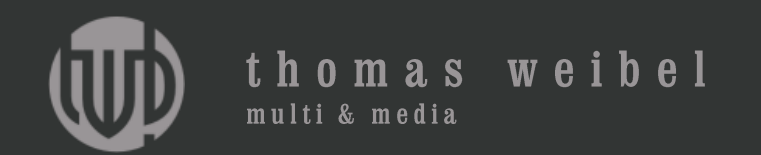

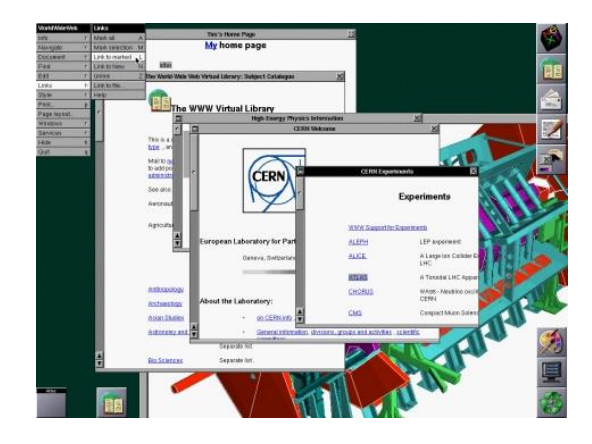

1990: Zur Interpretation von Berners-Lees neuer Hypertext-Sprache ist ein Web-Browser nötig, den der Brite «World Wide Web» tauft. Später wird daraus der Name des gesamten Projekts.

www.blogisch.ch/browser

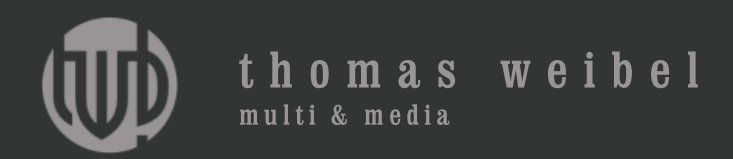

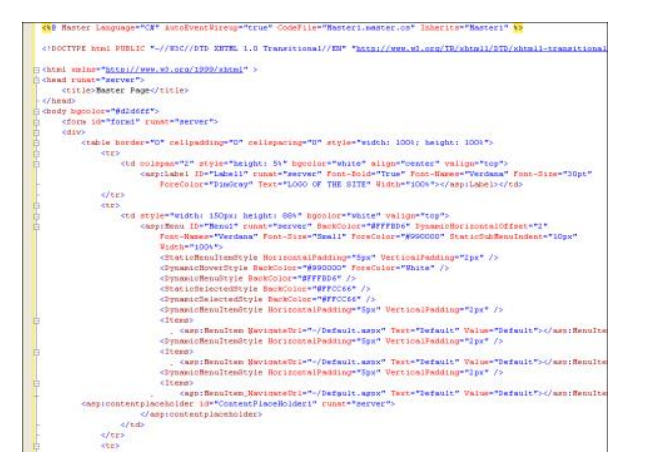

November 1992: Unter dem Namen «Hypertext Markup Language» (HTML) standardisiert Berners-Lee die Formatierungs-Sprache für das World Wide Web. Die Urversion kann lediglich Schrift und Links anzeigen.

www.blogisch.ch/html

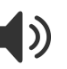

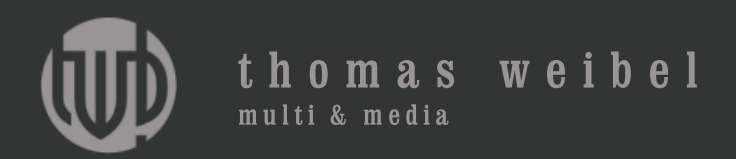

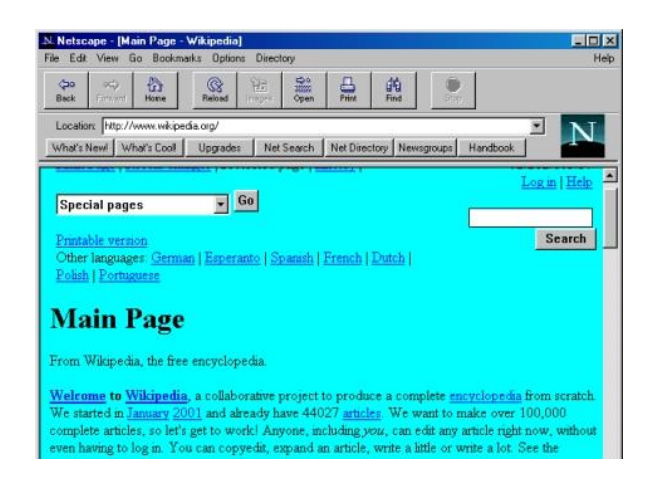

Dezember 1994: Ende 1994 erscheint mit dem «Netscape Navigator» der erste grosse Browser. Der Navigator basiert auf «Mosaic», dem ersten Webbrowser, der Grafiken auf einer Seite anzeigte konnte, ohne dass man diese extra laden musste.

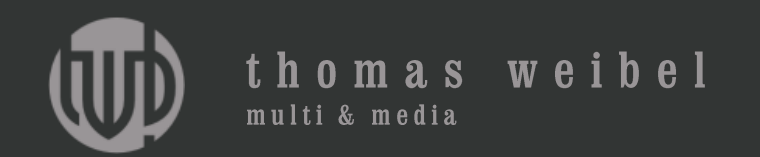

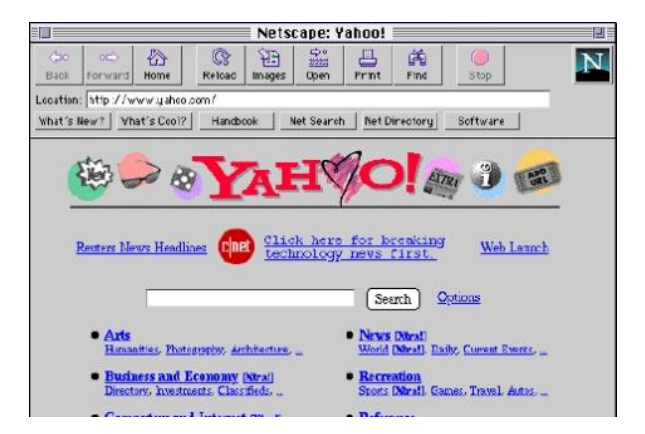

März 1995: Der von David Filo und Jerry Yang gegründete Web-Katalog Yahoo erblickt das Licht der Welt. Jahrelang ist Yahoo der Inbegriff des Internet und begründet eine ganze Gattung von Webseiten: die Portale.

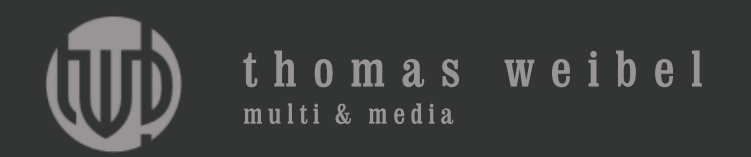

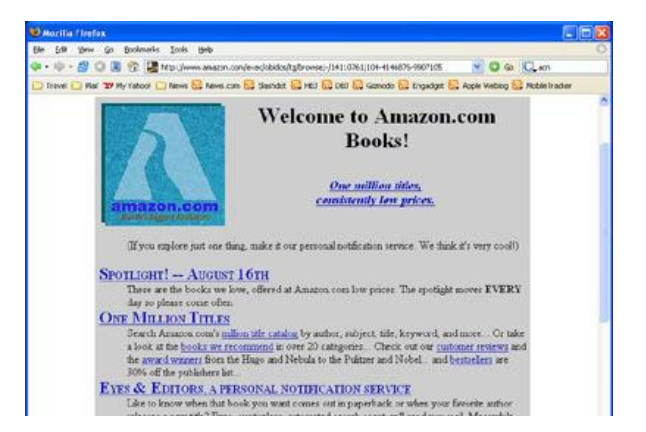

Juli 1995: Der von Jeff Bezos gegründete Web-Buchhändler Amazon geht online. Heute macht das Unternehmen rund 50 Milliarden US-Dollar Umsatz im Jahr.

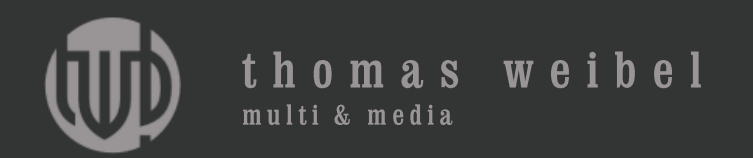

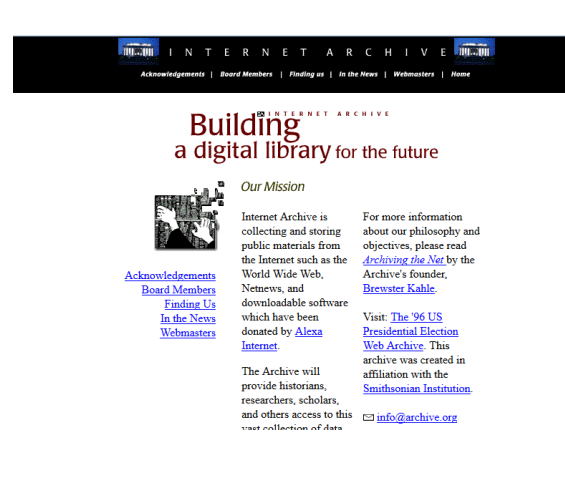

Januar 1997: Der Milliardär Brewster Kahle hebt archive.org aus der Taufe, einen Dienst, der periodisch das gesamte sichtbare Web archivieren und über seine «wayback machine» der Öffentlichkeit zugänglich machen soll.

drs.srf.ch/www/de/drs2/sendungen/drs2aktuell/2643.bt10041250.html

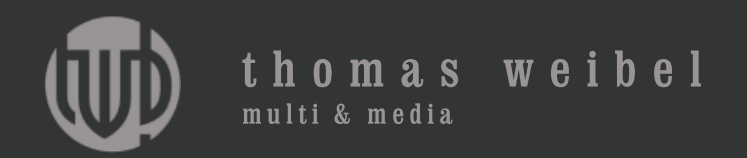

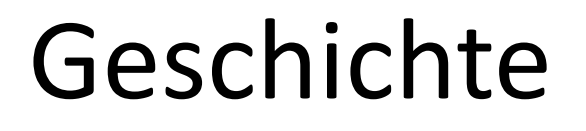

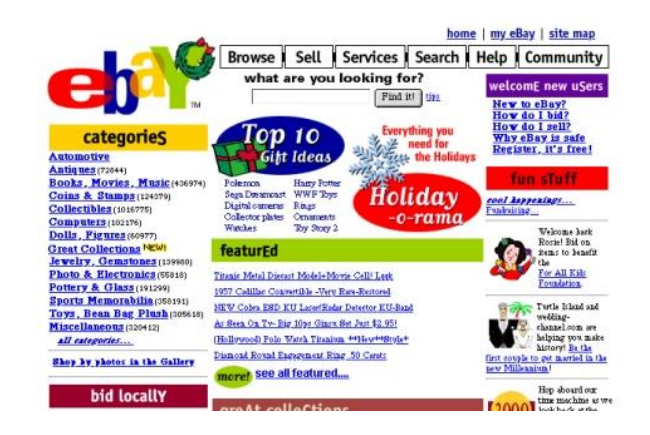

September 1998: Aus der Frage heraus, wie Sammler am Besten die Objekte ihrer Begierde tauschen können, entwickelt Pierre Omidyar in San José das Auktionshaus eBay. Die kleine Tauschbörse entwickelt sich schnell zum grössten Marktplatz der Welt und macht heute rund zwölf Millarden US-Dollar Umsatz im Jahr.

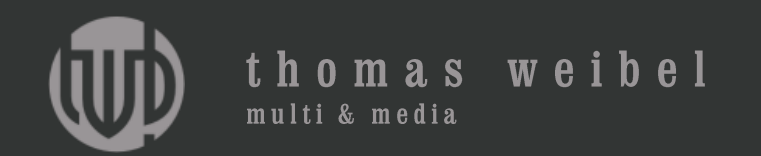

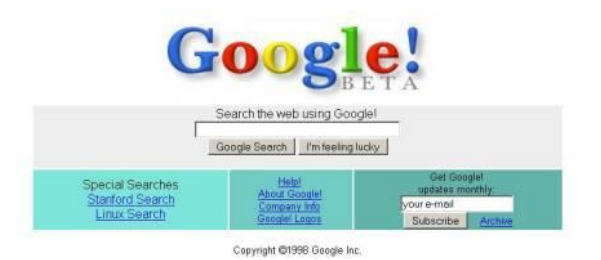

September 1998: Mit einem Startkapital von umgerechnet 810.000 Euro gründen Larry Page und Sergei Brin eine kleine Suchmaschinen-Firma, die sich zur grössten Internet-Firma der Welt aufschwingen wird. Inzwischen ist Google mit 67 Prozent aller Suchanfragen Marktführer unter den Internet-Suchmaschinen und die Nummer Eins im Online-Werbegeschäft.

www.blogisch.ch/google

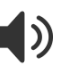

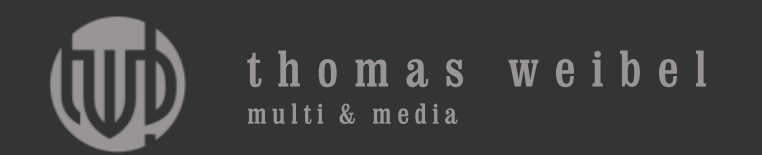

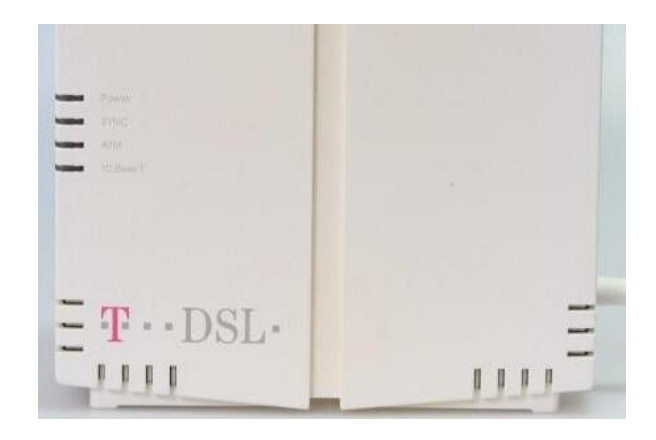

1999: Die Digital Subscriber Line (DSL) ermöglicht nicht nur bis dahin unbekannte Geschwindigkeiten beim Internet-Surfen, sondern sorgt mit Flatrates für einen Preisrutsch bei Verbindungskosten.

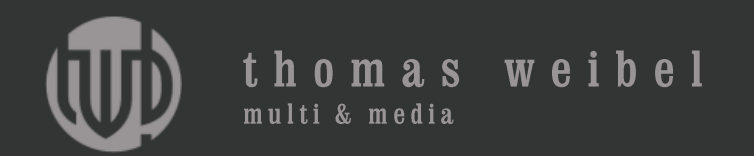

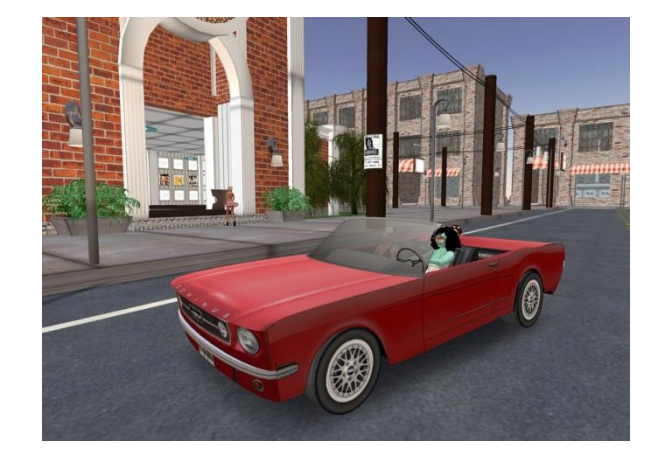

1999: «Second Life» wird von Linden Lab in San Francisco entwickelt. Das erklärte Ziel von Linden Lab ist es, eine von den Usern gesteuerte Parallelwelt zu schaffen, in der Menschen interagieren, spielen, Handel treiben und untereinander kommunizieren können.

www.blogisch.ch/second-life

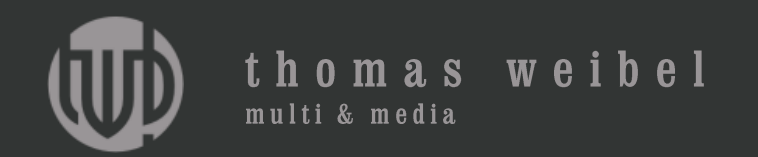

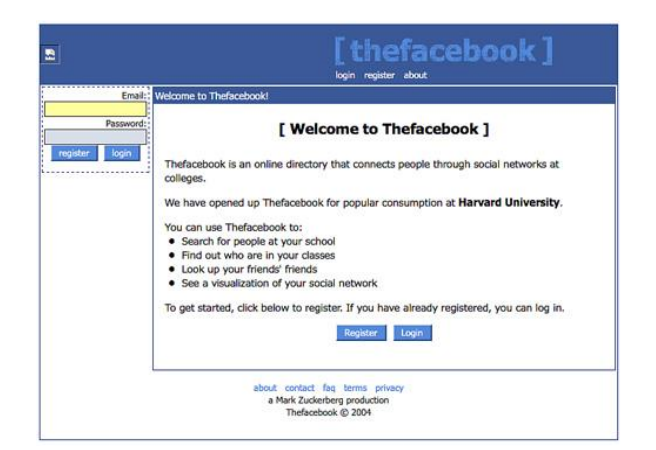

2003: Mark Zuckerberg entwickelt die Website facemash.com, den Vorgänger von Facebook, während seines Psychologie- und Informatikstudiums an der Harvard University. Sie stellt ein Bewertungssystem für das Aussehen der Studentinnen auf dem Campus dar. Facebook in seiner heutigen Form besteht seit Frühling 2004.

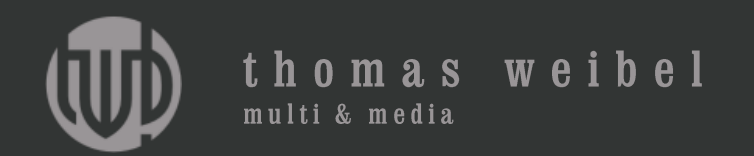

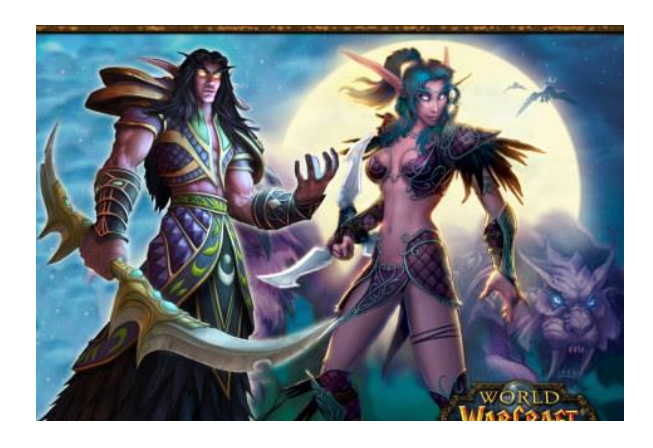

2004: «World of Warcraft» hebt die Randerscheinung der Online-Games (MMORPG) in den Massenmarkt. Heute hat das Spiel rund 8 Millionen Abonnenten und befeuert einen ganzen Industriezweig.

www.blogisch.ch/world-of-warcraft

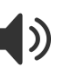

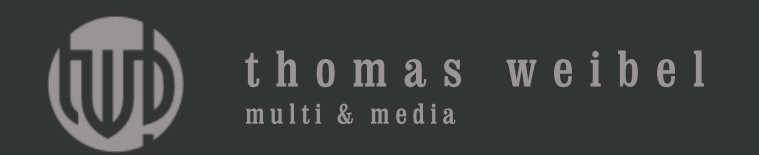

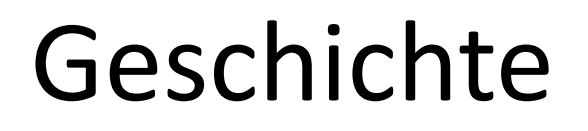

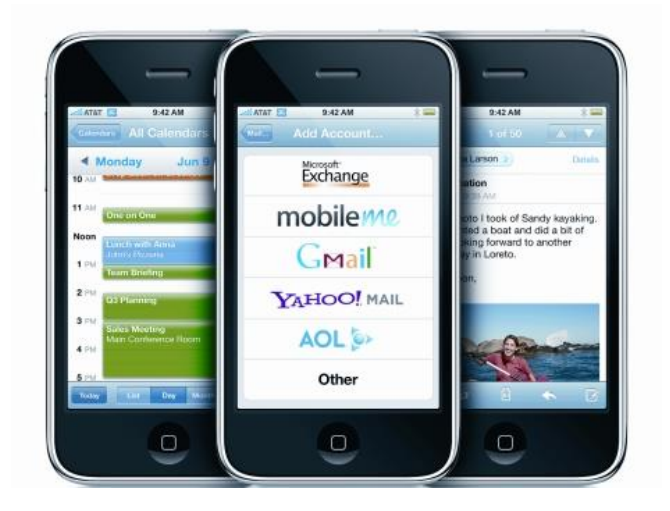

2007: Apples iPhone zeigt erstmals, dass Surfen auch auf Handys möglich ist. Die Konkurrenz zieht nach, und das mobile Internet gewinnt an Popularität.

www.blogisch.ch/iphone

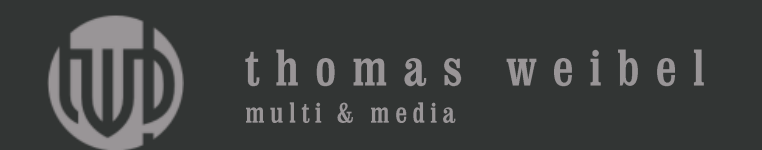

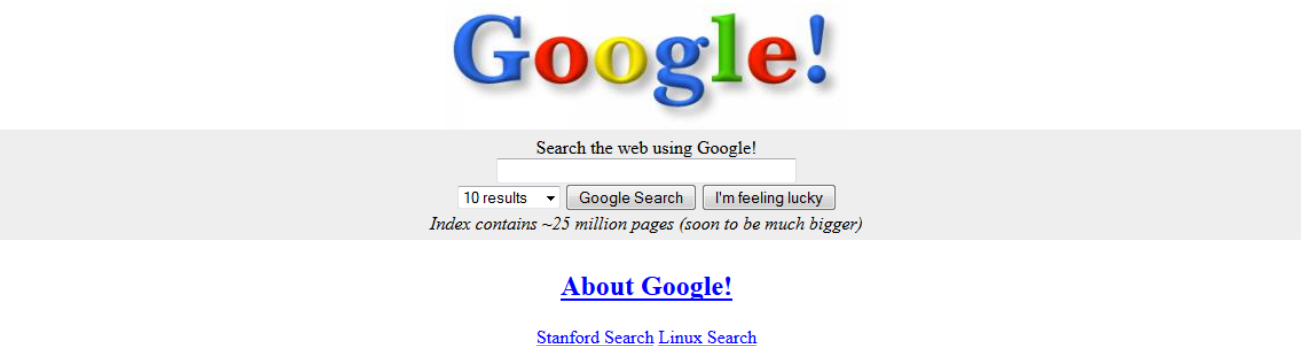

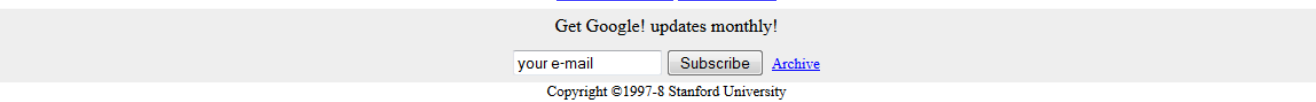

#### www.google.com

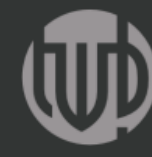

**Introducing** 

**CyberDrive** 

Register today for a free CD-ROM.

#### thomas weibel multi & media

 $-14$ 

#### Find It

**Product Information Customer Support Technology & Research Developer World Groups & Interests Resources Online About Apple** 

G

 $\nabla$  What's Hot **Preorder Mac OS 8** 

Now you can preorder Mac

as "the most comprehensive

update to the Mac OS in

shortcuts and integrated Internet functions."

Want a PowerBook?

Sweepstakes.

years, sporting a bold new

look, a speedier Finder, more

Qualify to win a PowerBook

3400/200 by entering this

month's Apple Registration

**Apple Sites Worldwide** Switzerland Taiwan Turkey UK & Ireland  $\sqrt{a}$ 

Where to Buy **Register to Win Software Updates Home Page Archives** 

> **Big Help for Small Biz Find** out what you need to make your small business a success. **Apple Small Business has** information about everything from great deals on leasing to dealing with the SBA.

eMate Special Parents of school-age children have a limited-time special opportunity to purchase Apple's exciting eMate 300 mobile computer **Contractor** 

**Be the First to Know** Learn about new Macintosh OS 8, described by Macworld software releases the moment they become available. Check Hot Mac Products to hear about programs like Speed Demon, ReBirth RB-338 and QuickCRC.

> **Newton Connects** Newton, Inc., will enhance network connectivity for Newton-based devices this fall via Newton Internet Enabler 2.0. Ethernet capability can connect devices to Local Area Networks.

**Welcome to Mars** See alien terrain in QuickTime VR movies from Sojourner, the brave six-wheeler that covers the Red Planet for NASAs Pathfinder mission.

**Boston Mac Party** Join the fun at Macworld Expo/Boston, the summer's  $\overline{a}$  and  $\overline{a}$  and  $\overline{a}$ 

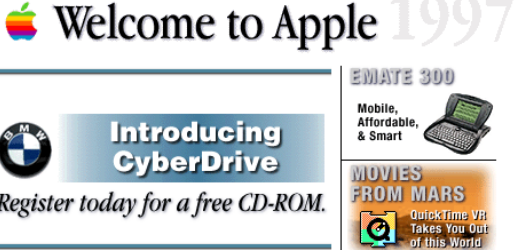

www.apple.com

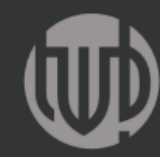

thomas weibel

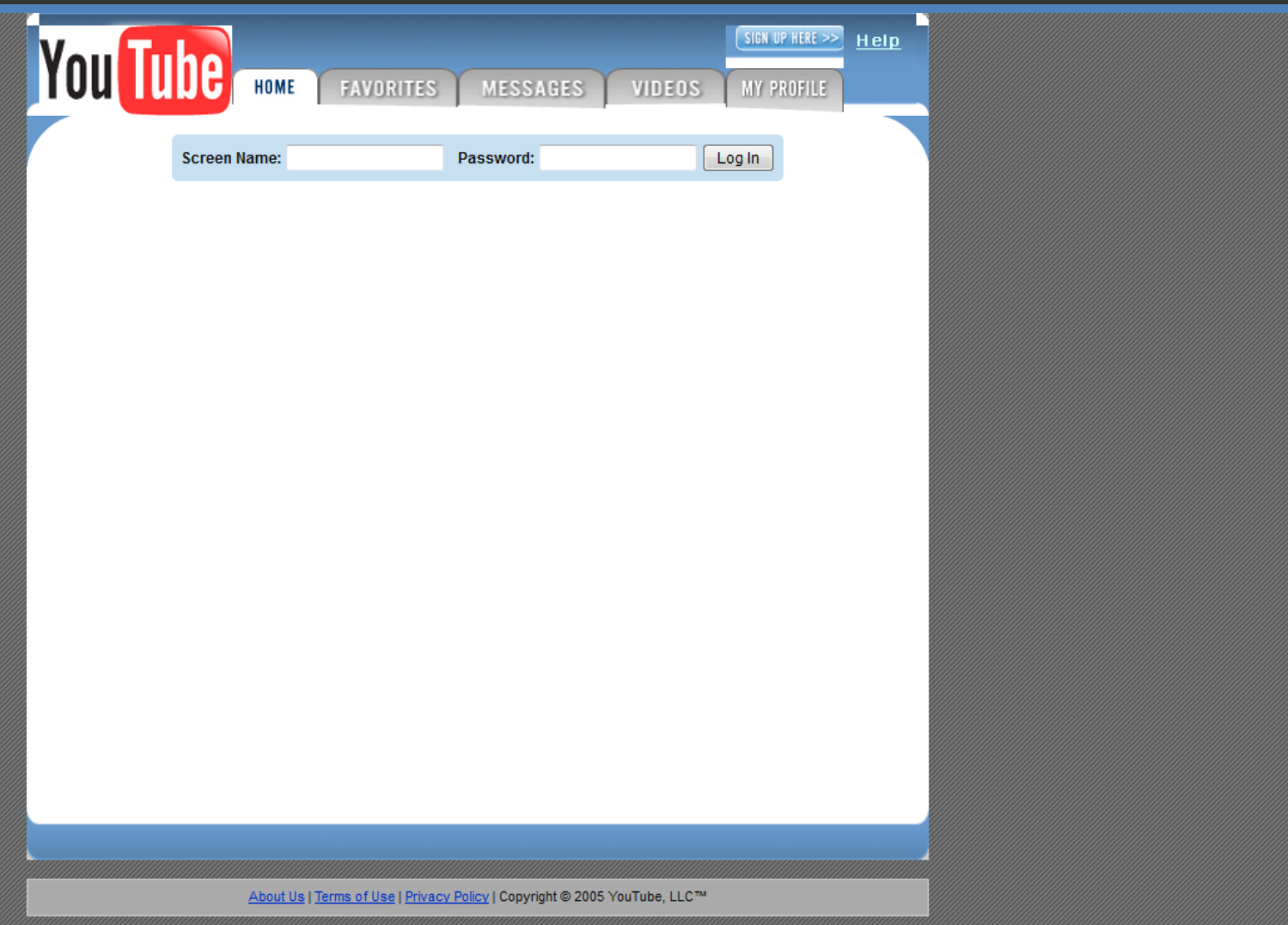

#### www.youtube.com

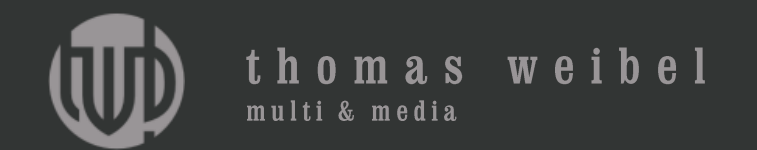

UNDER

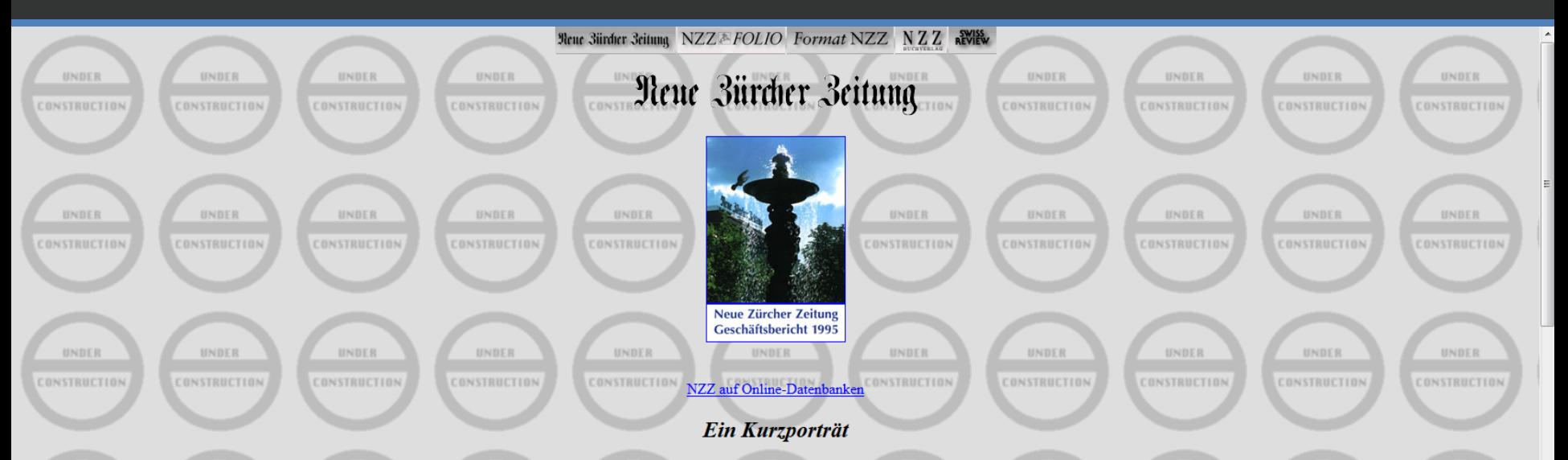

Die "Neue Zürcher Zeitung", 1780 als "Zürcher Zeitung" erstmals erschienen, ist eine der ältesten in bruchloser Tradition fortbestehenden Tageszeitungen der Schweiz, ja Europas und wohl überhaupt. Tradition verpflichtet na verpflichtet, die guten überlieferungen zu wahren, sie verpflichtet aber zugleich auch, dem Neuen gegenüber aufgeschlossen zu sein. Das Vergangene zu wahren: Die NZZ hat sich von Anfang an als eine Qualitätszeitung von hoh Gründer war ein damals in ganz Europa berühmter Maler und Dichter des Dixhuitième, Salomon Gessner. Er war ein Freund von Goethe und anderen Geistern der deutschen Aufklärung. Gessners Werke erschienen damals in über 20 Sp Profil gegeben hat ihr ein prominenter Schweizer Politiker des frühen 19. Jahrhunderts, Paul Usteri, ein Vorkämpfer des Liberalismus. Sein Gedankengut hat den Geist des Blattes bis heute geprägt. Aus diesem Gedankengut ist Bundesstaat in seinen bis heute existent gebliebenen Formen entstanden. Dem Credo des freiheitlich-demokratischen Rechtsstaates ist die NZZ bis heute treu geblieben. Von damals bis heute lässt sich in der politischen Grund ziehen.

#### Eine Zeitung für wache Köpfe

Gleich geblieben ist auch das Zielpublikum. Die Zeitung hat sich von Anfang an bewusst an eine Leserschaft gewandt, bei der intellektuelles Niveau vorausgesetzt wird. Sie richtet sich an wache Köpfe aus allen Bevölkerungss Führungskräfte in Politik, Wirtschaft, Wissenschaft und Kultur und findet bei ihnen auch, wie Umfragen der letzten Jahre immer wieder gezeigt haben, die höchste Akzeptanz. Diese Zielsetzung prägt den Charakter des Blattes. neutrales Land mit international weit gespannten wirtschaftlichen Interessen bot in den vergangenen Jahrzehnten die geeignete Basis für einen publizistischen Beobachterposten, wie ihn die NZZ für ihre Leserschaft darstellt um die Jahrhundertwende, einen eigenen Stab zur Informationsbeschaffung aufgebaut, der heute rund um den Globus reicht. Gegenwärtig arbeiten für die Zeitung ausserhalb der Schweiz insgesamt rund 40 meist vollamtliche oder Korrespondenten, die vielen gelegentlichen Mitarbeiter nicht eingerechnet. Die Redaktion umfasst 85 Mitarbeiter; dazu kommen etwa 20 Korrespondenten in der Schweiz.

#### **Dichtes Netz von Korrespondenten**

Der Korrespondentenstab der NZZ im Ausland deckt das weltpolitische und wirtschaftliche Spektrum praktisch lückenlos ab. Fallen irgendwo in einer Metropole wichtige politische oder wirtschaftliche Entscheidungen, sei es in Tokio, Bonn oder Brüssel, in Peking, Kapstadt oder Buenos Aires, so berichtet der dortige Korrespondent rasch, umfassend und exklusiv für das Blatt über das Ereignis. Die Zeitung legt dabei Wert darauf, dass ihre Mitarbeit Fakten berichten. Sie sollen diese vertiefen, kommentieren und in die grösseren Zusammenhänge hineinstellen. Hintergründe und mögliche Auswirkungen sollen aufgezeigt und analysiert werden.

Das dichte Netz von Korrespondenten im Ausland, zu dem sich ein in den letzten Jahren stark ausgebauter Mitarbeiterstab in allen wichtigen Regionen der Schweiz und für Spezialgebiete in der Redaktion gesellt, bildet den Ke Informationsbeschaffung der NZZ. Das Korrespondentennetz ist dabei einem ständigen Erneuerungsprozess unterworfen. Je nach Verlagerung der Schwerpunkte des nationalen und internationalen Geschehens werden neue Posten gesch eventuell aufgehoben - so gab es in den letzten vier Jahren mehrere neue Posten in Osteuropa, aber auch im Fernen Osten. Zu den ständigen Korrespondenten kommt eine ganze Reihe regelmässiger und gelegentlicher Mitarbeiter.

#### www.nzz.ch

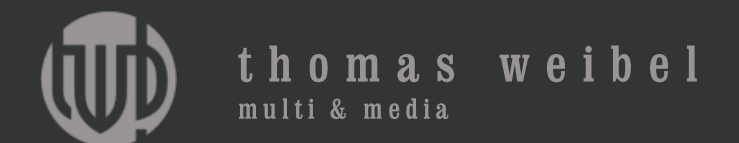

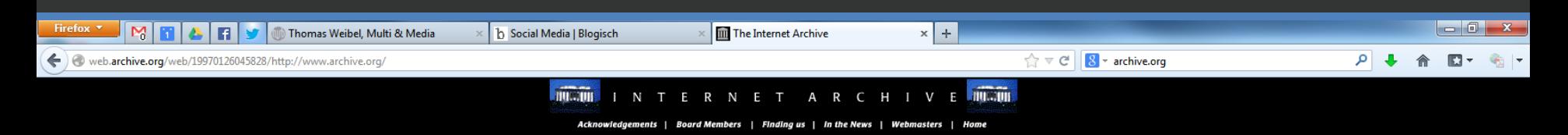

#### Building **Suite** Building

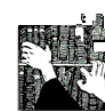

#### **Our Mission**

Internet Archive is

collecting and storing

public materials from the Internet such as the World Wide Web, Acknowledgements **Board Members** Netnews, and **Finding Us** downloadable software which have been In the News Webmasters

donated by Alexa Internet.

The Archive will provide historians. researchers, scholars, and others access to this vast collection of data (reaching ten terabytes), and ensure the longevity of this information.

For more information about our philosophy and objectives, please read Archiving the Net by the Archive's founder, **Brewster Kahle.** 

Visit: The '96 US **Presidential Election** Web Archive. This archive was created in affiliation with the Smithsonian Institution.

 $\approx$  info@archive.org

www.archive.org

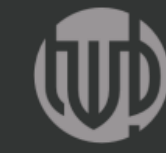

thomas weibel

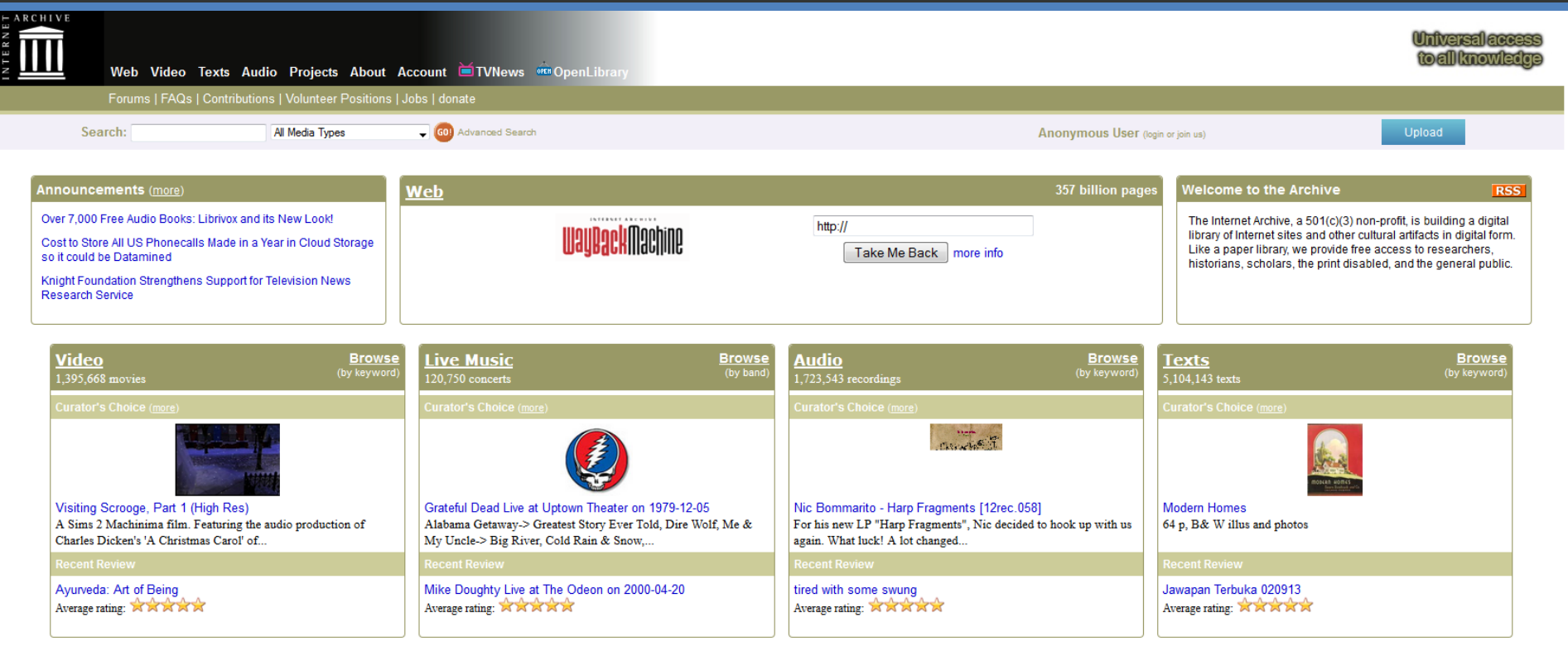

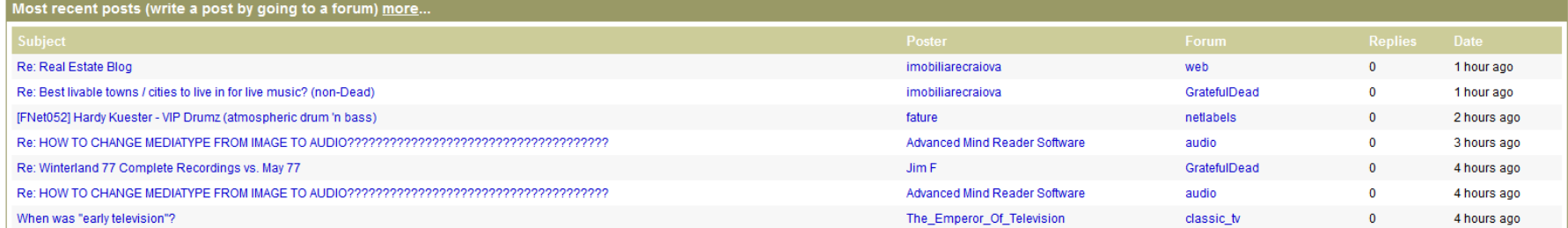

#### www.archive.org

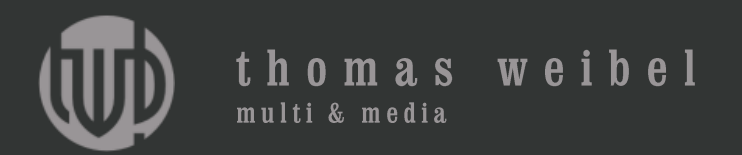

HOME **INHALTSVERZEICHNIS** ILLUSTRATIONEN MEDIEN

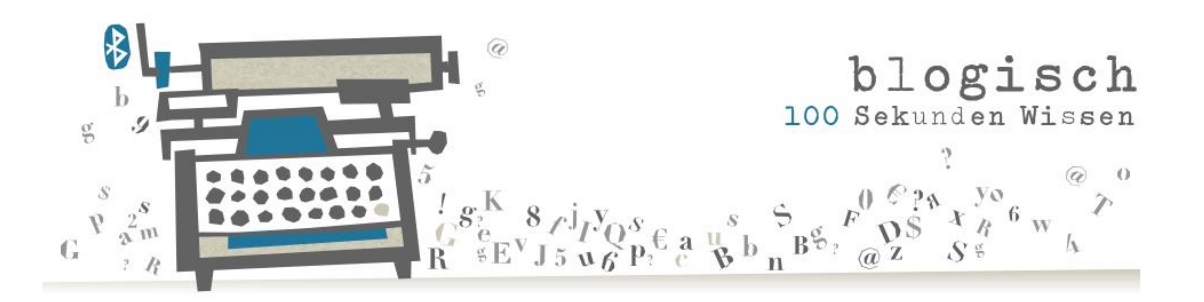

#### **Myst**

September 1993. Der Computer war noch ein Arbeitstier, sein Käfig das Büro, sein Bildschirm eine Flimmerkiste. Da löste ein brandneues Game bei den Fans ein Raunen aus. Das Spiel hiess «Myst», von mystery, dem englischen Wort für Rätsel, erfunden von den beiden Brüdern Rand und Robyn Miller.

Allerdings: Nur die wenigsten konnten es überhaupt spielen. «Myst» lief anfänglich nur auf einem Mac mit hoch auflösendem Farbbildschirm und CD-ROM, vor 20 Jahren ein unerschwinglicher Luxus. Dazu war «Myst» ganz anders als andere Games. Kein Spielstand. Kein Schiessen. Kein Sterben. Sondern vielmehr eine einsame, surreale, mit zahllosen liebevollen Details gestaltete, menschenleere Insel, deren Vergangenheit es Schritt für Schritt zu enträtseln galt. Und so tauchten die Spieler ein in die Welt der missratenen Brüder Sirrus und Achenar, ihres überforderten Vaters Atrus, seinen genialen Maschinen und seinen magischen Büchern, die moderne E-Books um Jahrzehnte vorwegnahmen.

Das Spielen bestand vor allem aus Denkarbeit. Die Rätsel waren so verflixt schwierig, dass man den «Myst»-Spieler auch abseits des Computers unschwer an seinem abwesenden Blick und dem stets in Griffweite befindlichen Notizblock erkennen konnte. Die Kritiken waren euphorisch, das Spiel und seine Nachfolger ein Riesenerfolg: Neun Jahre lang war «Myst» das meistverkaufte Computergame; von den ersten drei Versionen wurden über 12 Millionen Stück ver-**Council** 

#### **AKTUELL**

Myst 24. September 2013 PacMan 19. September 2013 Ketzer 12. September 2013 Birchermüesli 3. September 2013 Tiki 7. August 2013

#### ÜBER

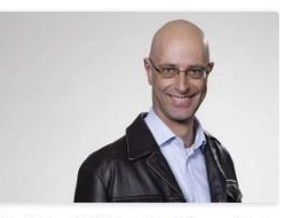

«blogisch - 100 Sekunden Wissen» ist ein Blog des Journalisten und Multimediaproduzenten Thomas Weibel: eine kleine,

#### www.blogisch.ch

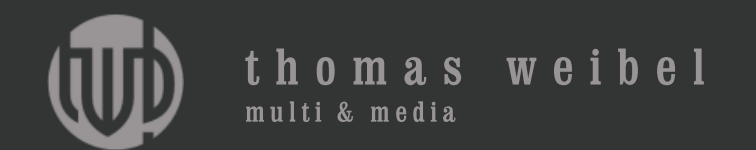

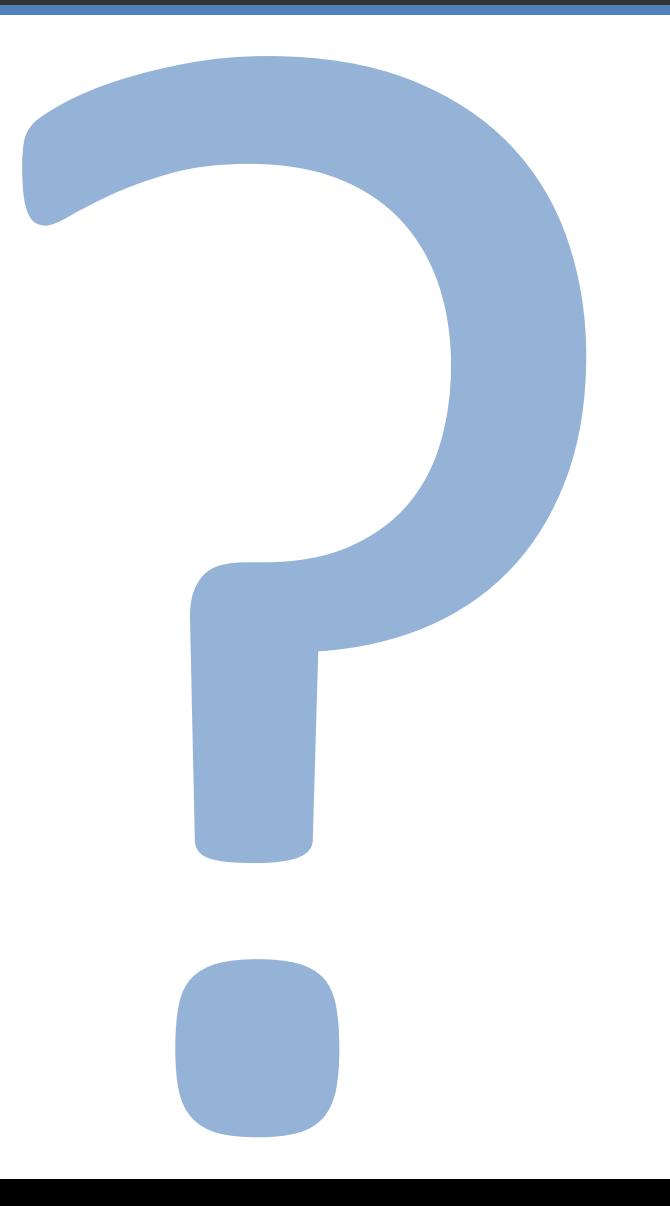

### Web

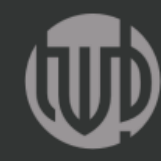

thomas weibel

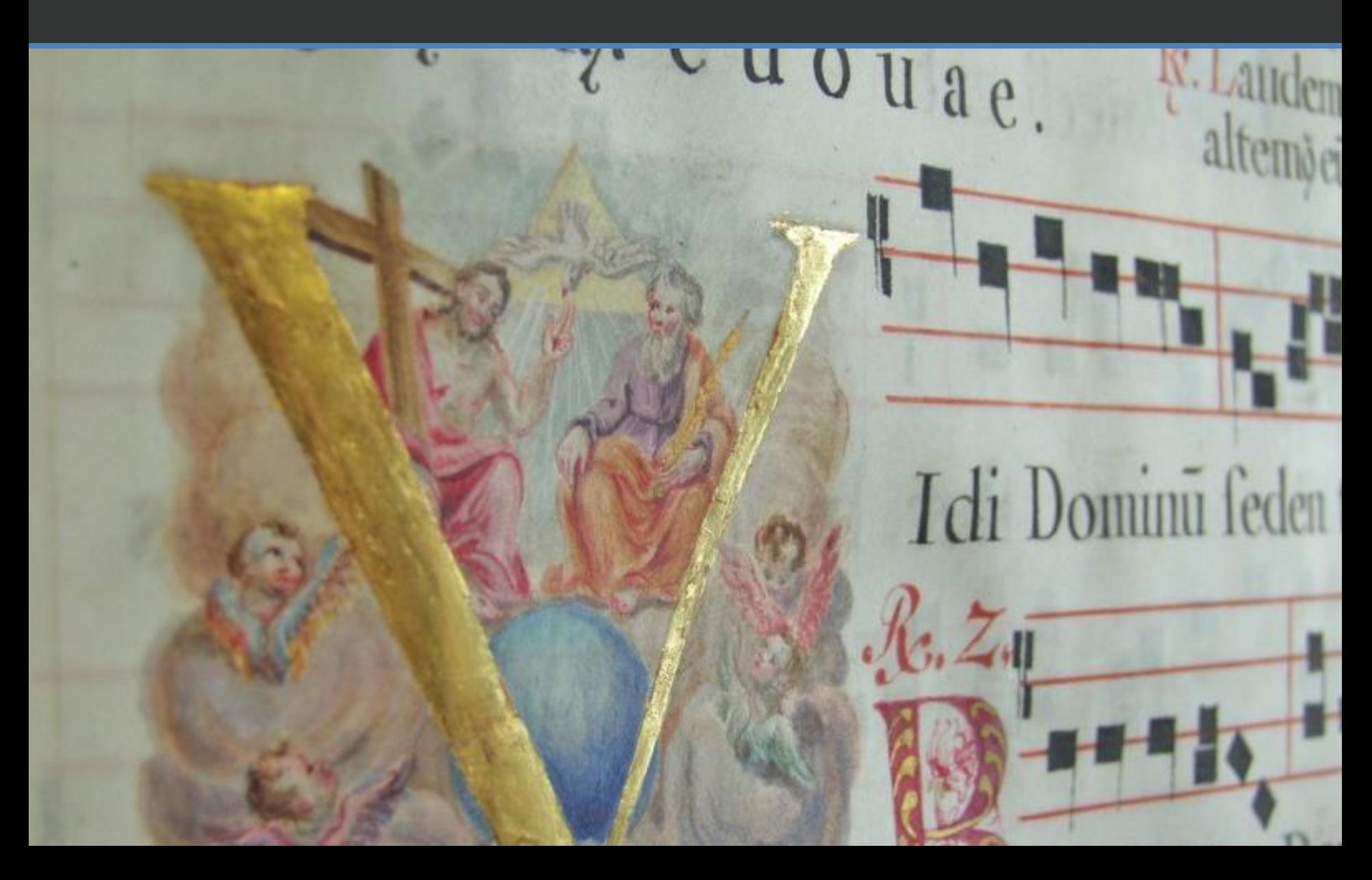

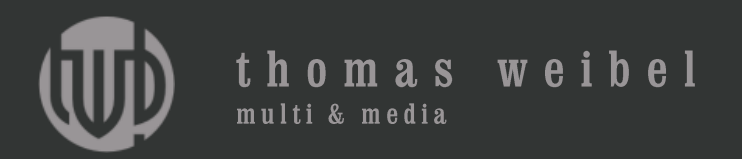

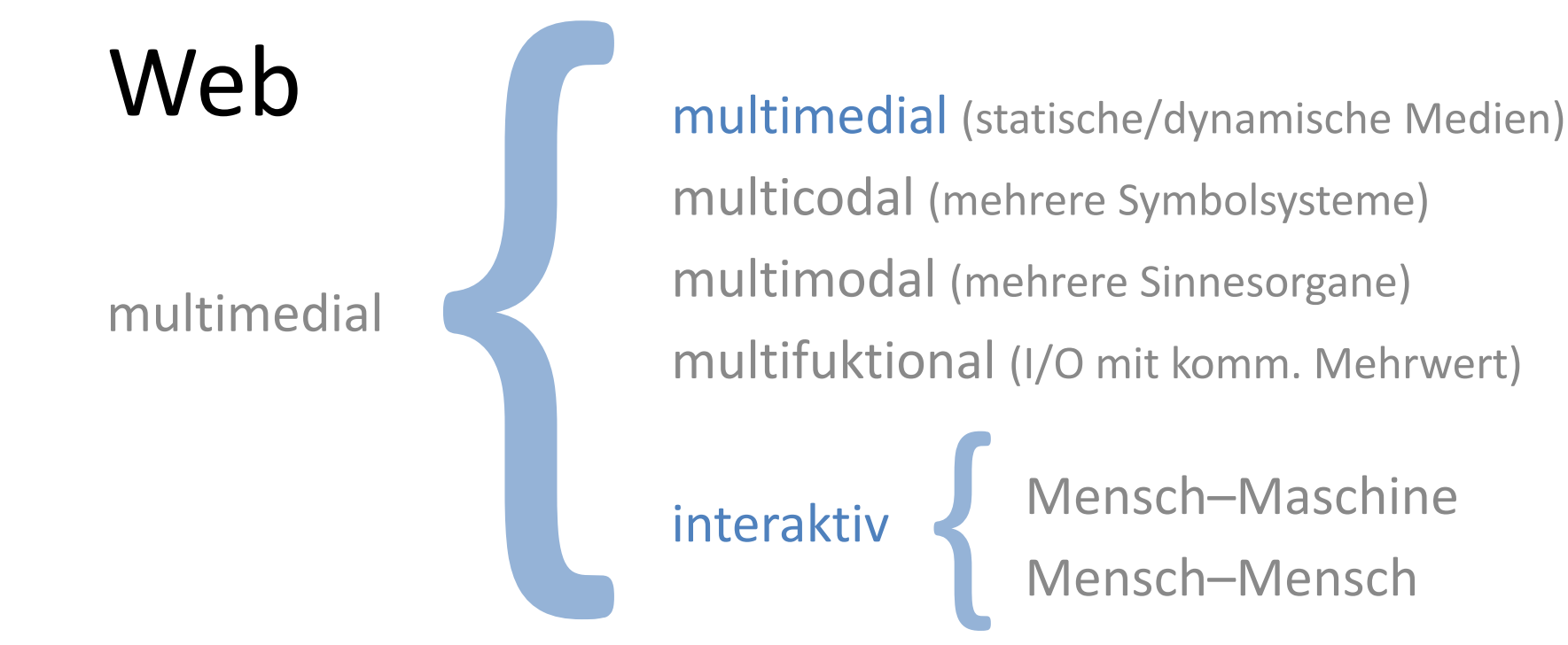

Lang, Norbert: Multimedia. In: Faulstich, Werner (Hrsg.): Grundwissen Medien, Paderborn 2004

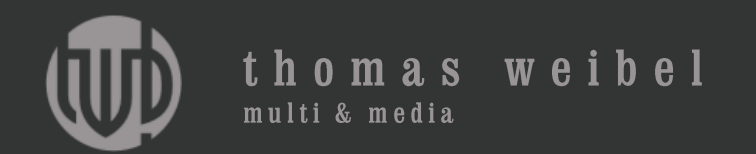

### Web

Web 1.0 > Zähler > Gästebücher > Formulare > Chat > Web 2.0 > Social Media

www.blogisch.ch/social-media

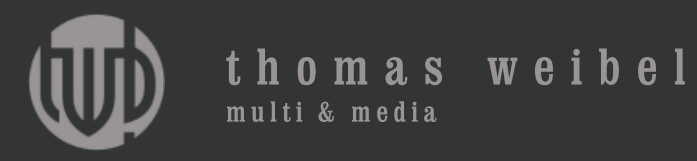

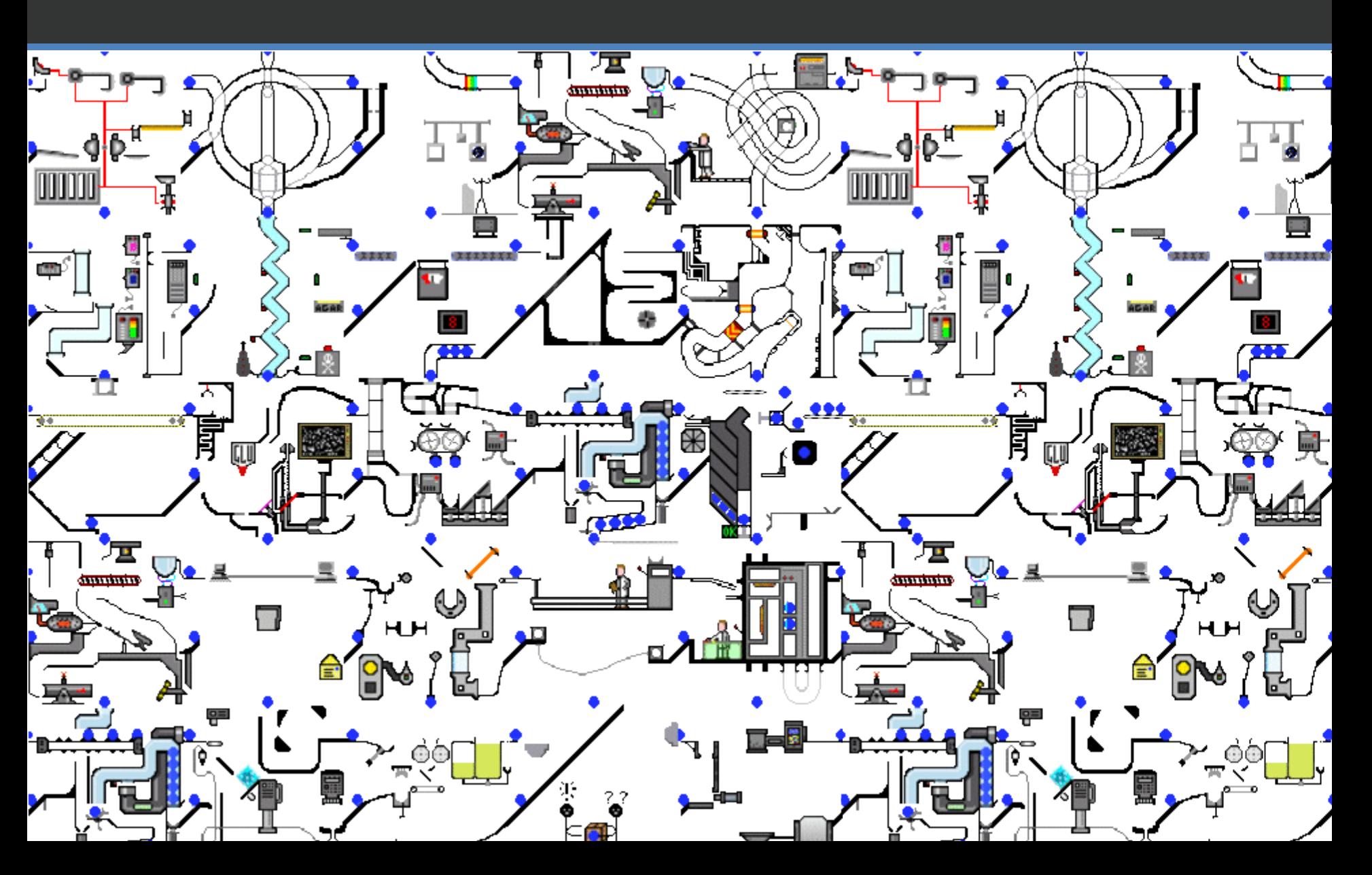
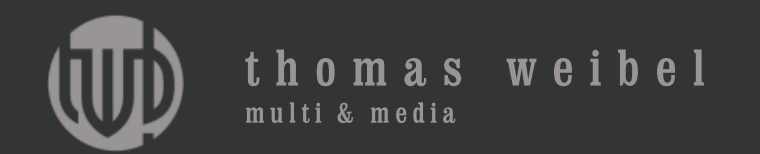

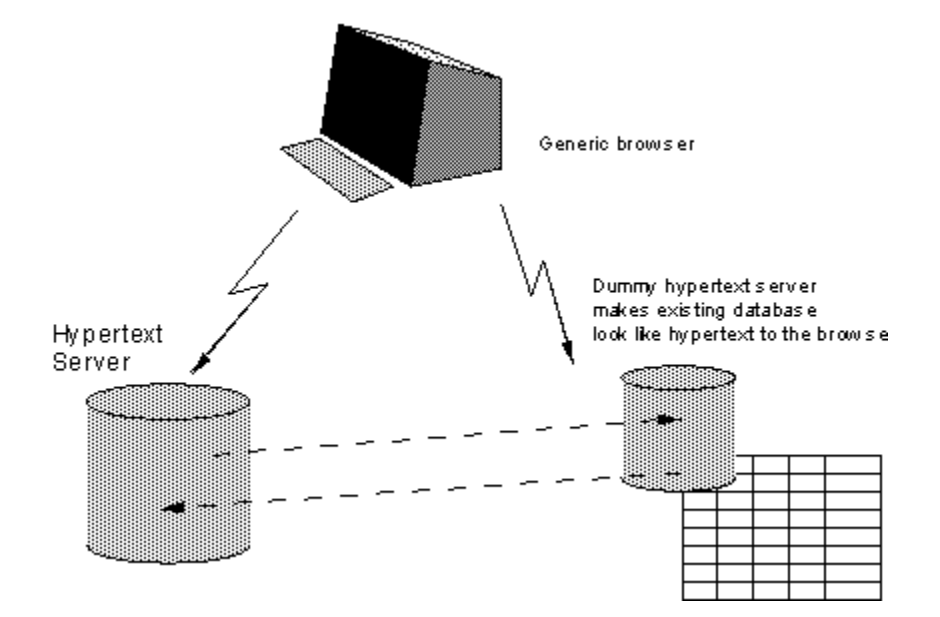

www.w3.org/History/1989/proposal.html

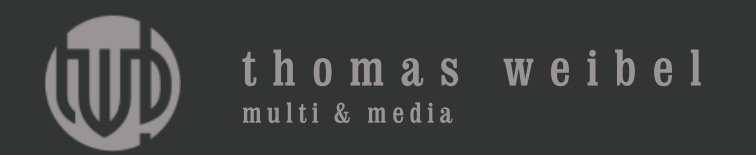

# Web

- http Hypertext transfer protocol
- https Hypertext transfer protocol secure
- smtp Simple mail transfer protocol
- pop3 Post office protocol
- ftp File transfer protocol

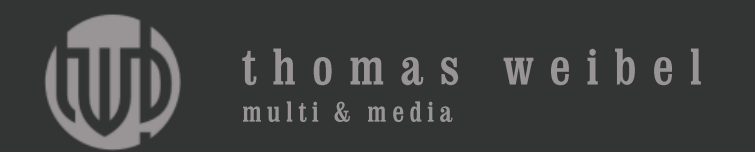

## Browser

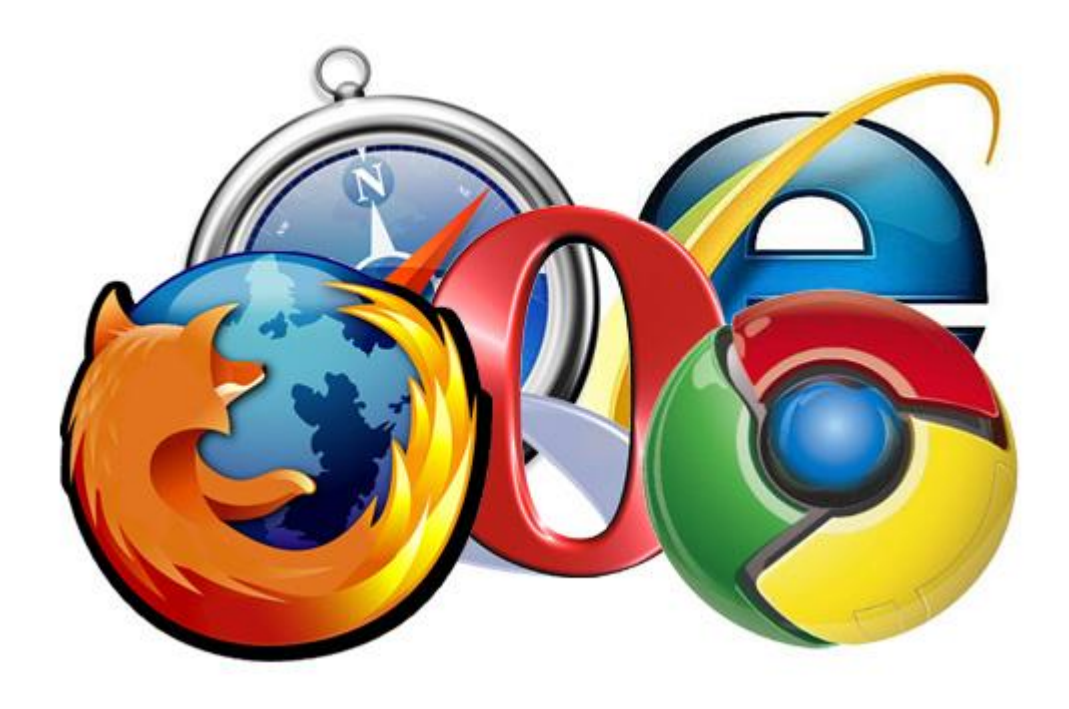

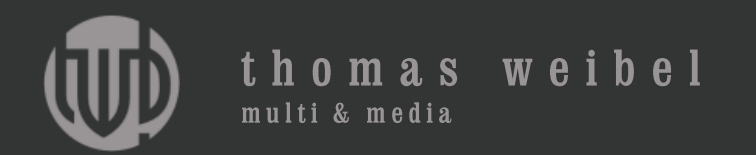

## Browser

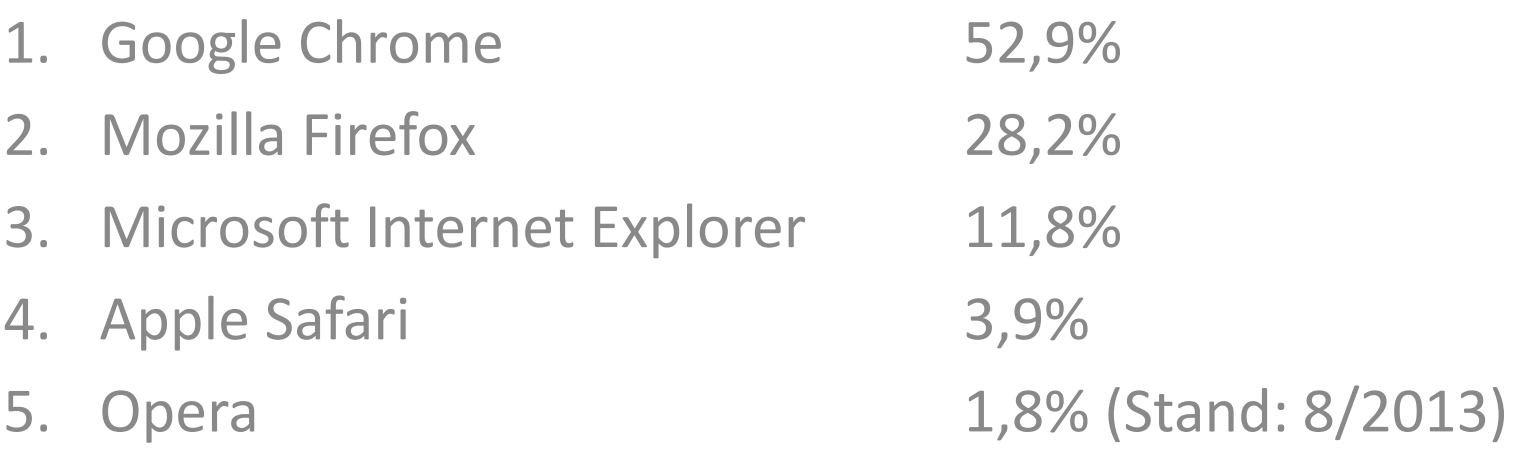

www.w3schools.com/browsers/browsers\_stats.asp

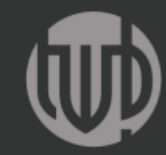

thomas weibel multi & media

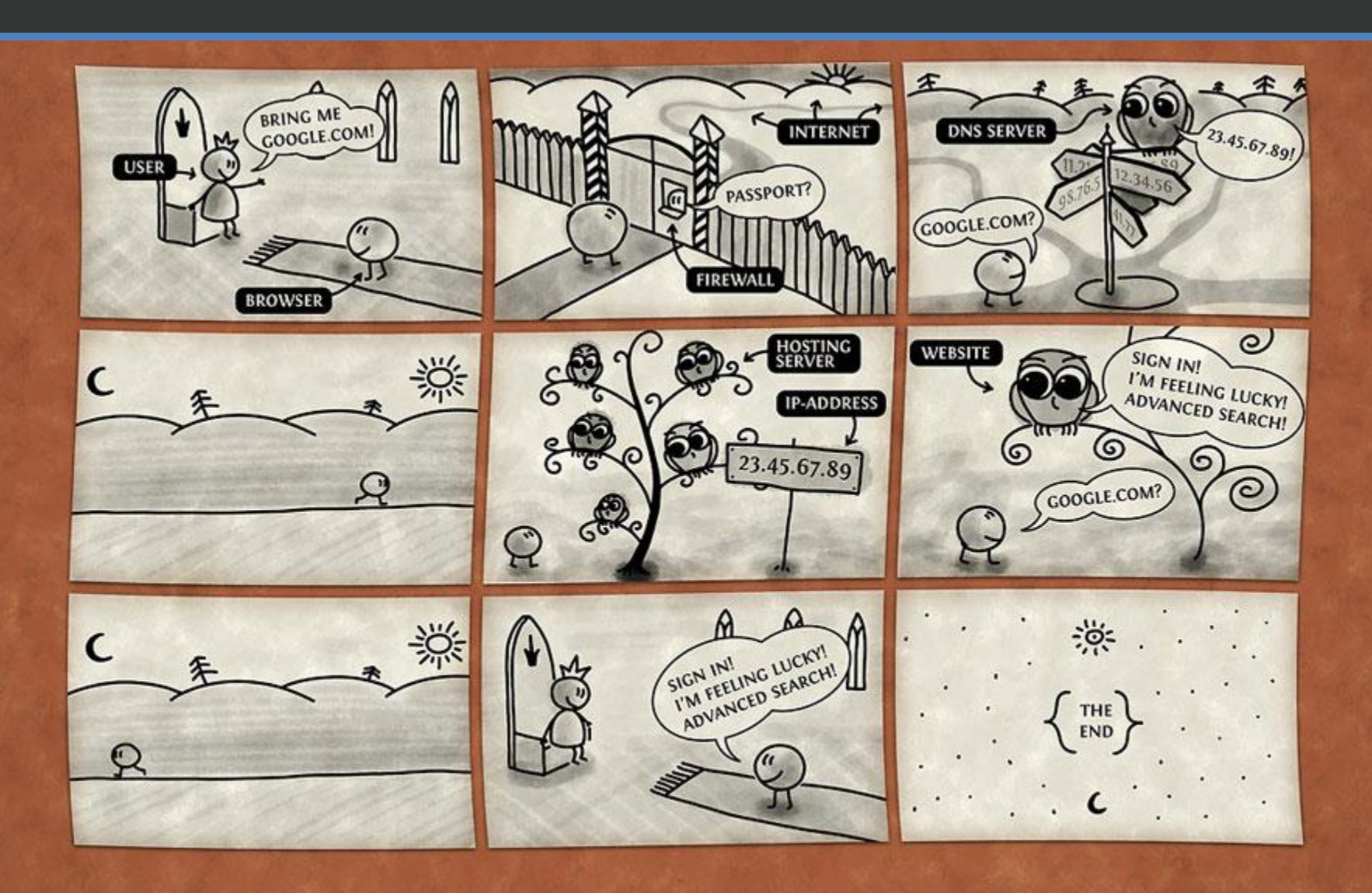

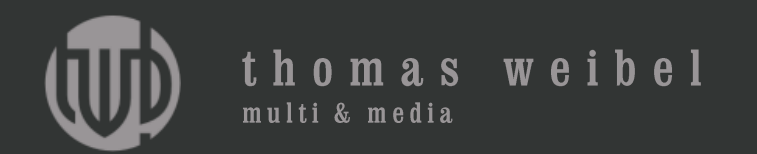

## Browser

HTML (-5), CSS (-3) Javascript, Hash, Java PHP (-5), ASP HTTP, HTTPS, FTP, FTPS JP(E)G, GIF, PNG, SVG ASCII, ANSI, ISO-8859-1, UTF-8

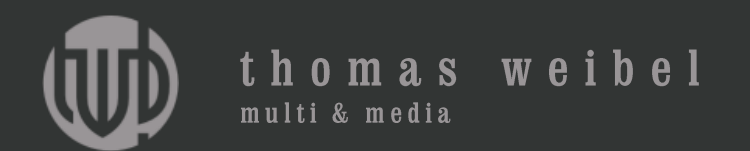

## Lieblingswebsites

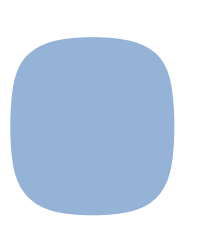

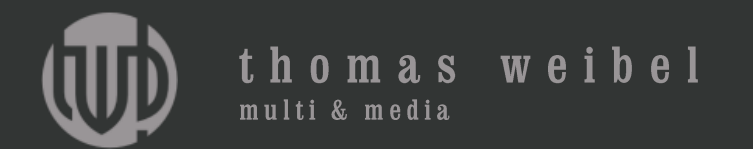

 $\blacksquare$ 

### www.guimp.com

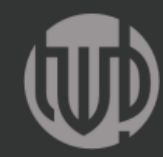

### thomas weibel multi & media

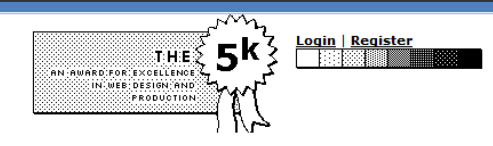

**Important Announcement!** This competition has not been run since 2002 About the 5k<br>Past Competitions: 2000 2001<br>2002 Entries

Thursday, July 29, 2010

:: Bringing back the site, since so many people are linking to it today. --cal

**Once powered by Blogger** 

#### 10k is the new 5k

It's been 8 years since the last 5k, and it looks like someone else is stepping up to create a modern version.

 $\Rightarrow$  >  $\frac{10K$  APART <<<

It's twice as big and allows external JavaScript libraries to skip the limit, but it still seems fun, right?

 $\ast$   $\quad$   $\ast$   $\quad$   $\ast$ 

The 5k mailing list still exists, although has been silent for a few years.

**5k Yahoo Group** 

#### home | about | contact us

© 2000-2013. All entries owned by the entrants. Steal anything else.

### www.the5k.org

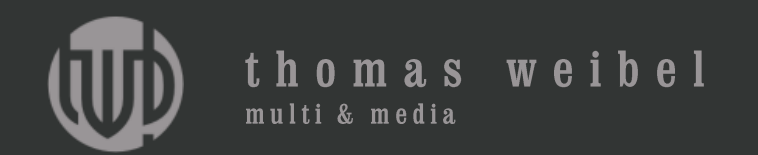

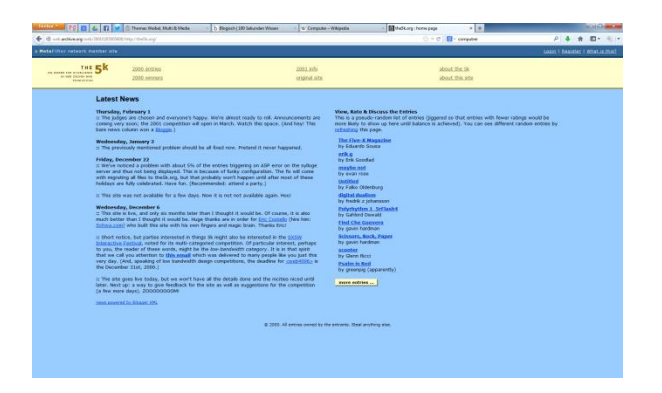

# www.the5k.org

2000: Der Internet-Visionär und Philosoph Stewart Butterfield und sein Freund Eric Costello schreiben einen Wettbewerb aus. Ziel: Webseiten zu programmieren, die nicht mehr als 5kb an Daten umfassen dürfen.

www.blogisch.ch/stewart-butterfield

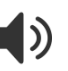

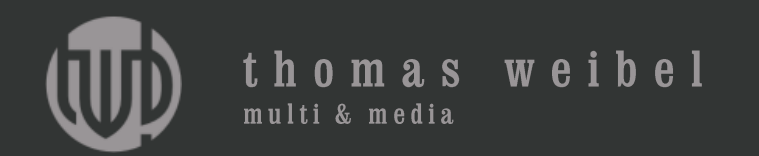

# www.the5k.org

2002: «Nur 5120 Byte stehen den Teilnehmern des Wettbewerbs the5k zur Verfügung, um eine Webseite zu gestalten – inklusive sämtlicher Elemente, also auch aller Bilder. Auf der Homepage des Wettbewerbs stehen die Beiträge der Teilnehmer zur Ansicht bereit. Otto Normalsurfer kann sich auf the5k.org die Mittagspause verkürzen, Web-Designer finden auf der Site eine Unmenge an Anregungen.»

www.heise.de/ct/artikel/Websites-aktuell-288464.html

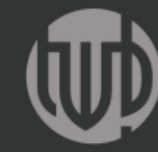

thomas weibel

multi & media

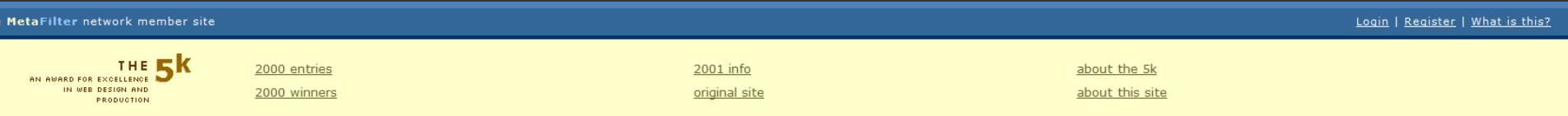

#### **Latest News**

#### Thursday, February 1

:: The judges are chosen and everyone's happy. We're almost ready to roll. Announcements are coming very soon; the 2001 competition will open in March. Watch this space. (And hey! This bare news column won a Bloggie.)

#### **Wednesday, January 3**

:: The previously mentioned problem should be all fixed now. Pretend it never happened.

#### **Friday, December 22**

:: We've noticed a problem with about 5% of the entries triggering on ASP error on the sylloge server and thus not being displayed. This is because of funky configuration. The fix will come with migrating all files to the 5k.org, but that probably won't happen until after most of these holidays are fully celebrated. Have fun. (Recommended: attend a party.)

:: This site was not available for a few days. Now it is not not available again. Hoo!

#### **Wednesday, December 6**

:: This site is live, and only six months later than I thought it would be. Of course, it is also much better than I thought it would be. Huge thanks are in order for Eric Costello (hire him: Schwa.com) who built this site with his own fingers and magic brain. Thanks Eric!

:: Short notice, but parties interested in things 5k might also be interested in the SXSW Interactive Festival, noted for its multi-categoried competition. Of particular interest, perhaps to you, the reader of these words, might be the low-bandwidth category. It is in that spirit that we call you attention to this email which was delivered to many people like you just this very day. (And, speaking of low bandwidth design competitions, the deadline for <web4096> is the December 31st, 2000.)

:: The site goes live today, but we won't have all the details done and the nicities niced until later. Next up: a way to give feedback for the site as well as suggestions for the competition (a few more days). Z00000000M!

news powered by Blogger XML

#### **View, Rate & Discuss the Entries**

This is a pseudo-random list of entries (jiggered so that entries with fewer ratings would be more likely to show up here until balance is achieved). You can see different random entries by refreshing this page.

www.the5k.org

**The Five-K Magazine** by Eduardo Sousa

erik q by Erik Goodlad

maybe not by evan rose

**Untitled** 

by Falko Oldenburg

digital dualism by fredrik z johansson

Polyrhythm 1 5rFlash4 by Gahlord Dewald

**Find Che Guevera** by gavin hardman

**Scissors, Rock, Paper** by gavin hardman

scooter by Glenn Ricci

**Psalm in Red** by greenpig (apparently)

more entries ...

© 2000. All entries owned by the entrants. Steal anything else.

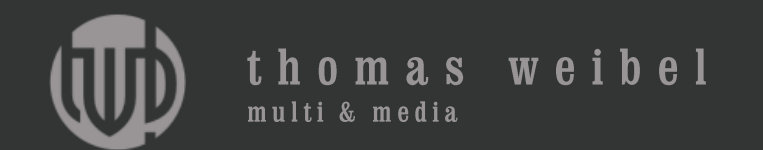

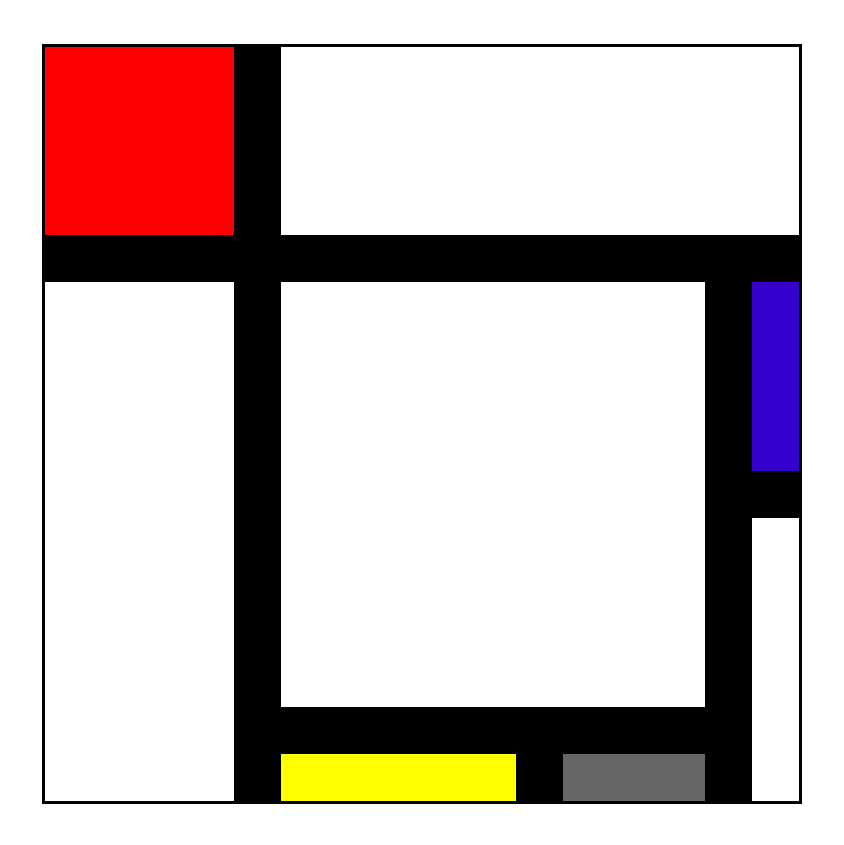

alexbarber.com/5k-contest-the-webs-smallest-art-museum

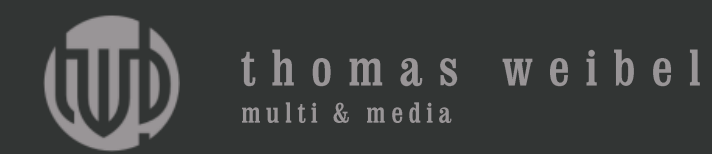

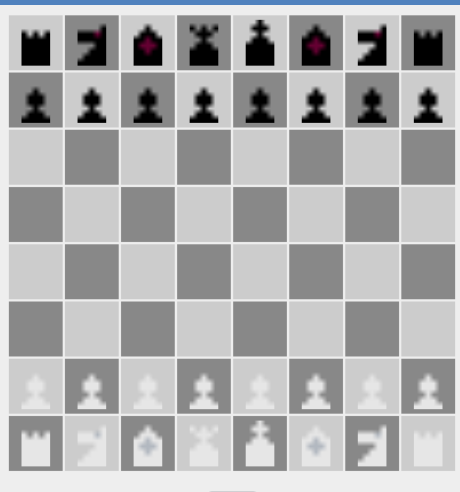

 $Q - r$ 

## p4wn.sourceforge.net/5k

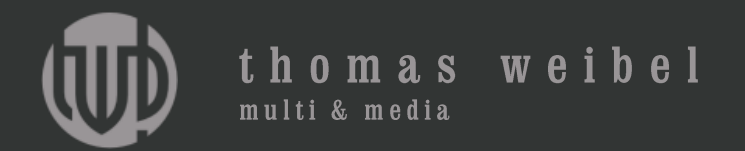

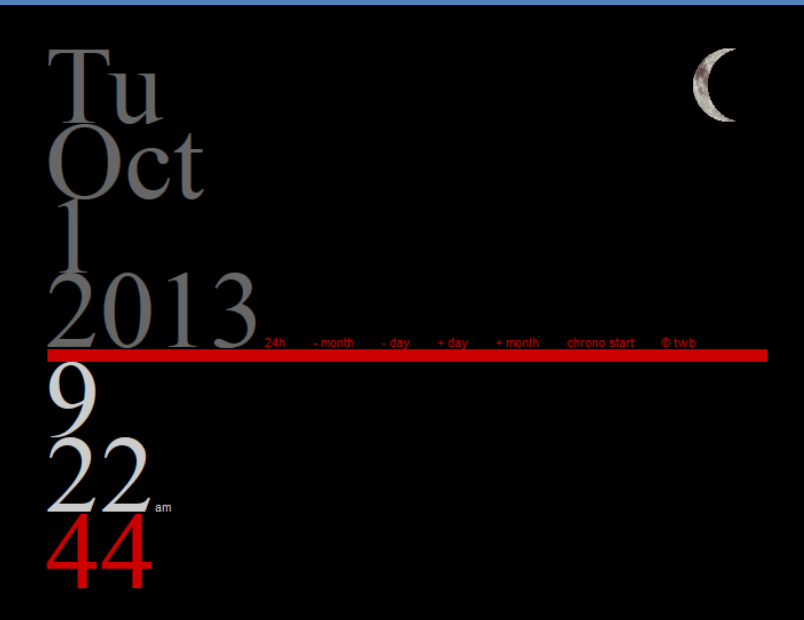

### www.thomasweibel.ch/chrono

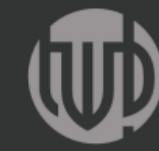

thomas weibel multi & media

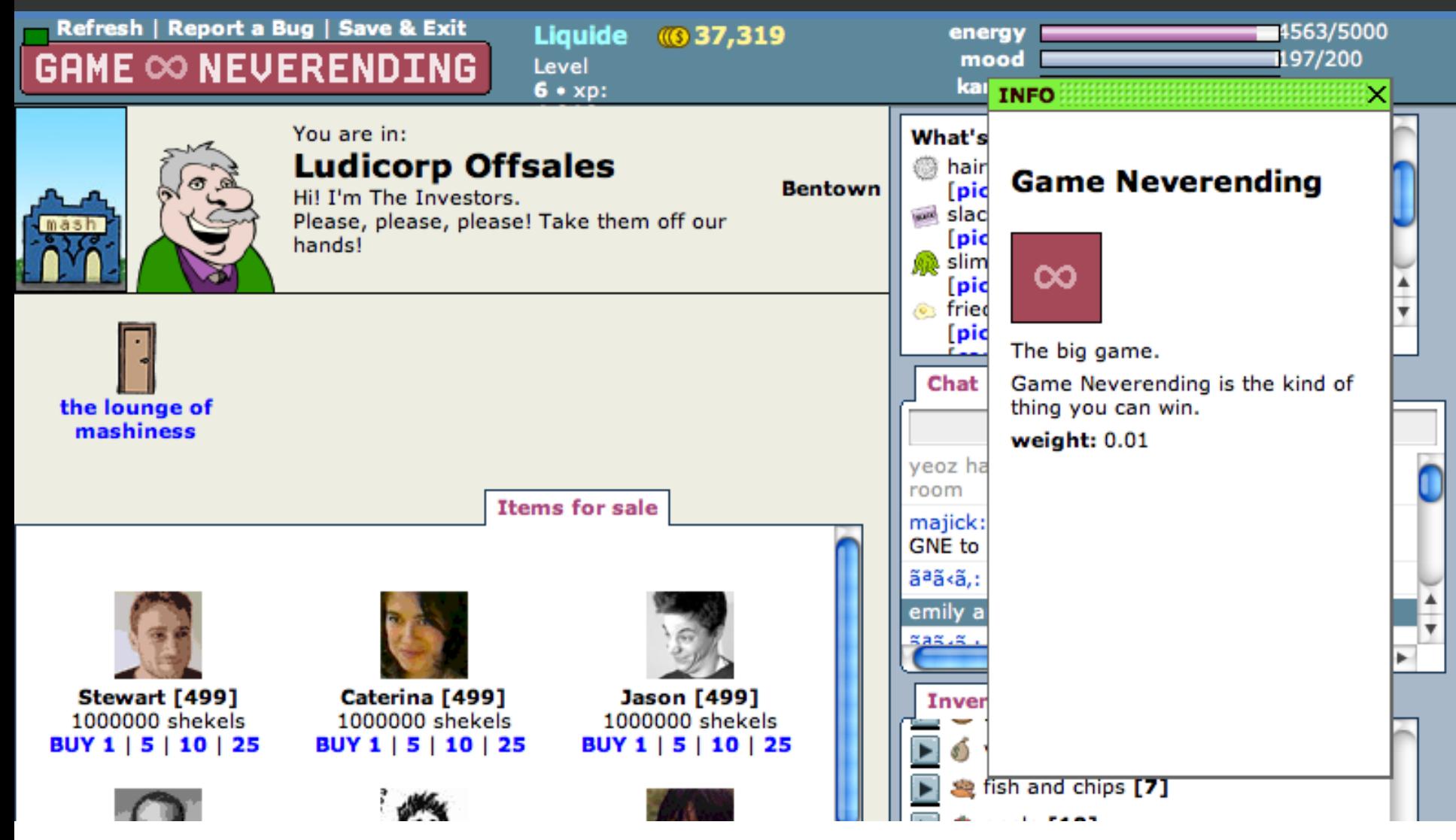

www.gameneverending.com

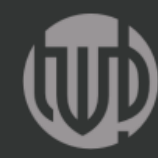

### thomas weibel multi & media

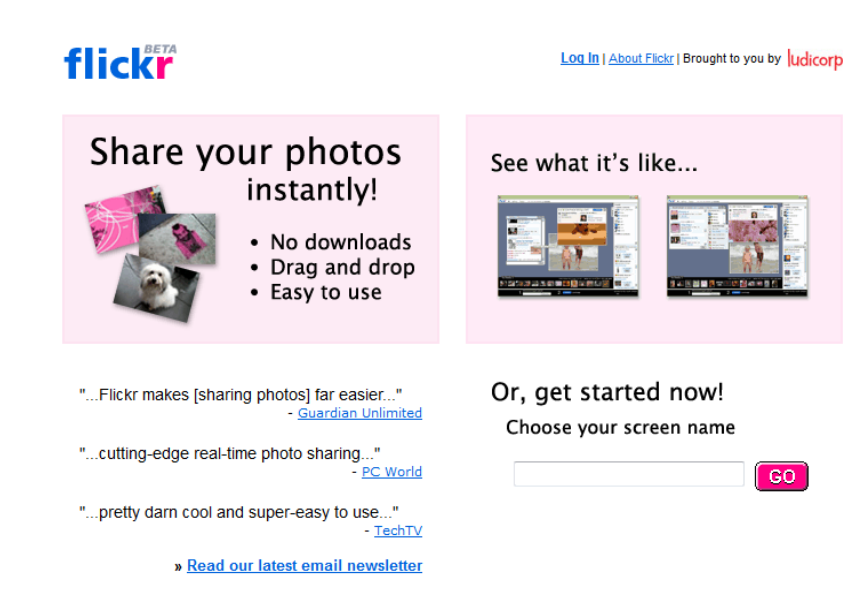

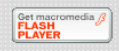

## www.flickr.com

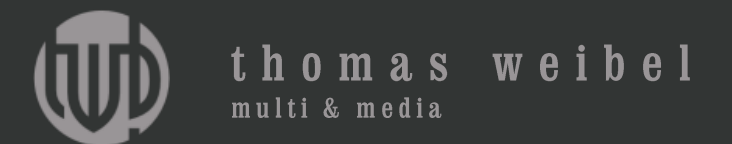

flickr Registrieren Entdecken Hochladen

## Bitte lächeln. 1 Terabyte kostenlos für alle.

#### Bei Flickr registrieren

Größr. Sie haben richtig gehört, ein Terabyte. Unglaublichr. In voller Auflösung mit anderen teilen. Wo auch immr. Überall verfügbar, ganz egal, wo Sie sind.

Anmelden

**GAS** 

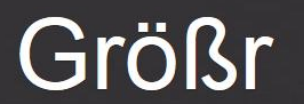

www.flickr.com

Q

Anmelden

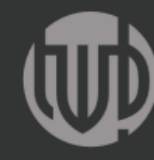

thomas weibel

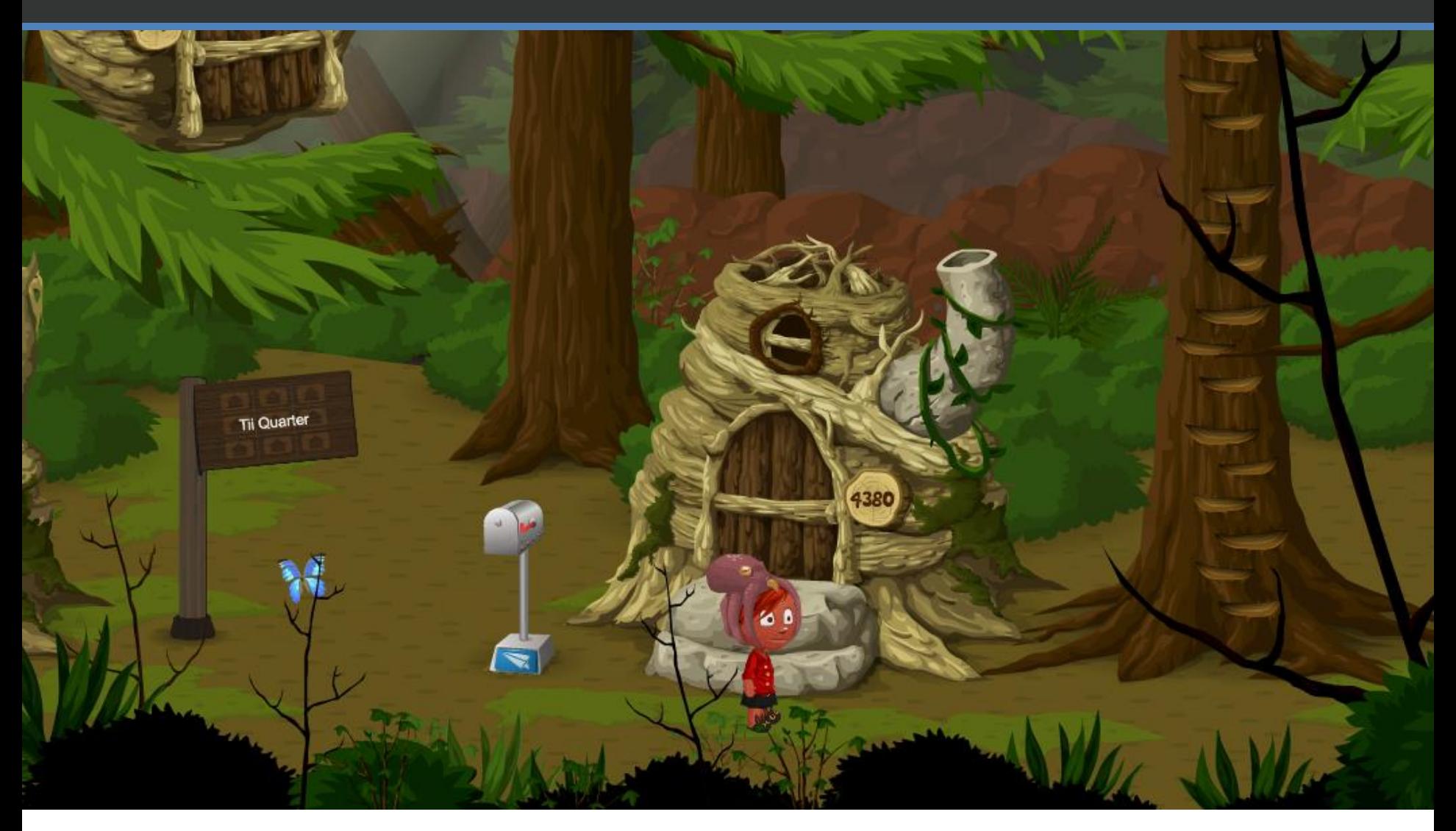

www.glitch.com

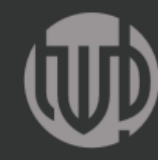

thomas weibel multi & media

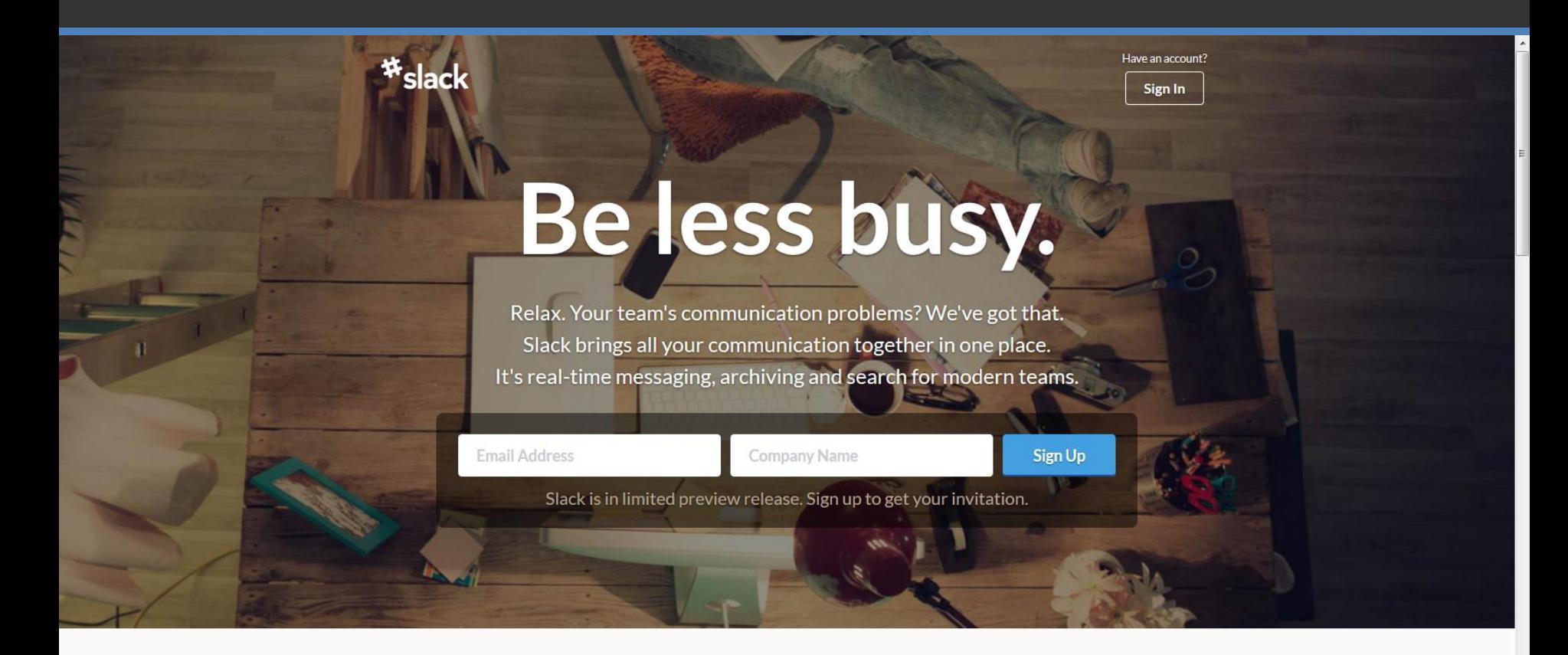

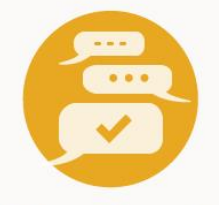

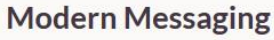

B Aa

**Any File, Anywhere** 

**Universal Search** 

www.slack.com

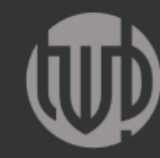

### thomas weibel multi & media

Contest ended. Check out winners or th

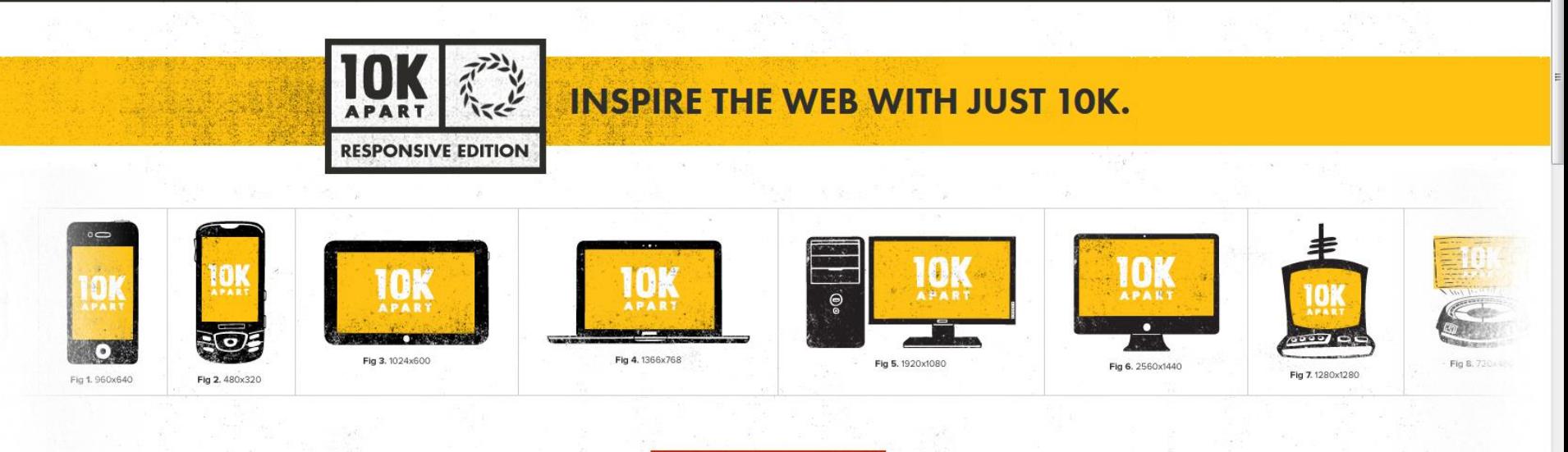

#### **GRAND PRIZE WINNER - L&L**

**READ THE RULES** 

The outstanding L&L has won the 10K Apart Grand Prize for the best overall app. It's makers will receive a paid pass to any AEA Event, A \$3000 Visa Gift Card, and copies of Responsive Web Design and Adaptive Web Design.

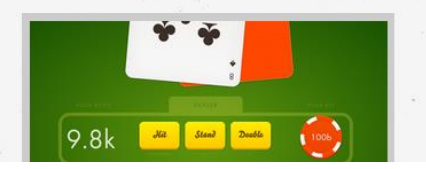

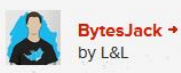

BytesJack is an HTML Blackjack game based on the famous casino game. No fancy rules, just the basics! We wanted to let you appreciate the fun aspects of this simple card game

### 10k.aneventapart.com

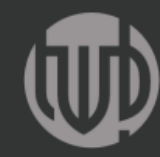

thomas weibel

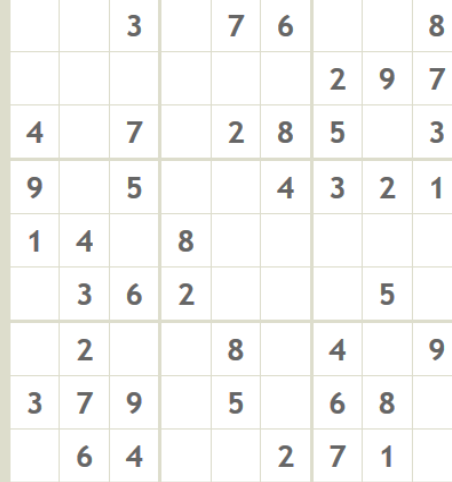

Level: easy

New Level Input color Save Open About Mail

www.thomasweibel.ch/sudoku

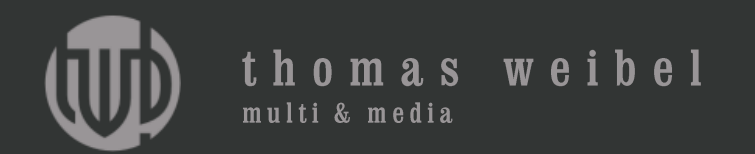

# Typologie

**Website** 

Blog (Eventblog, Liveblog) Webdienst (Social Media, Web app) Forum Web-Katalog

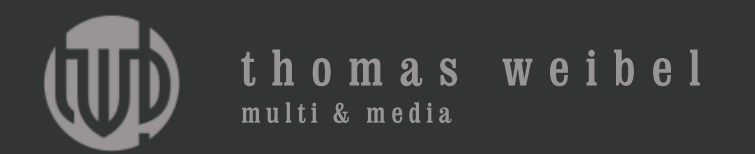

## HTML 5

HTML 5

HTML 5 (Hypertext Markup Language) Javascript

CSS 3 (Cascading Stylesheets)

Flash

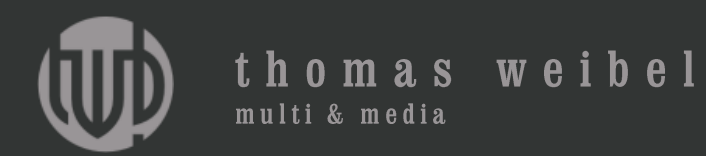

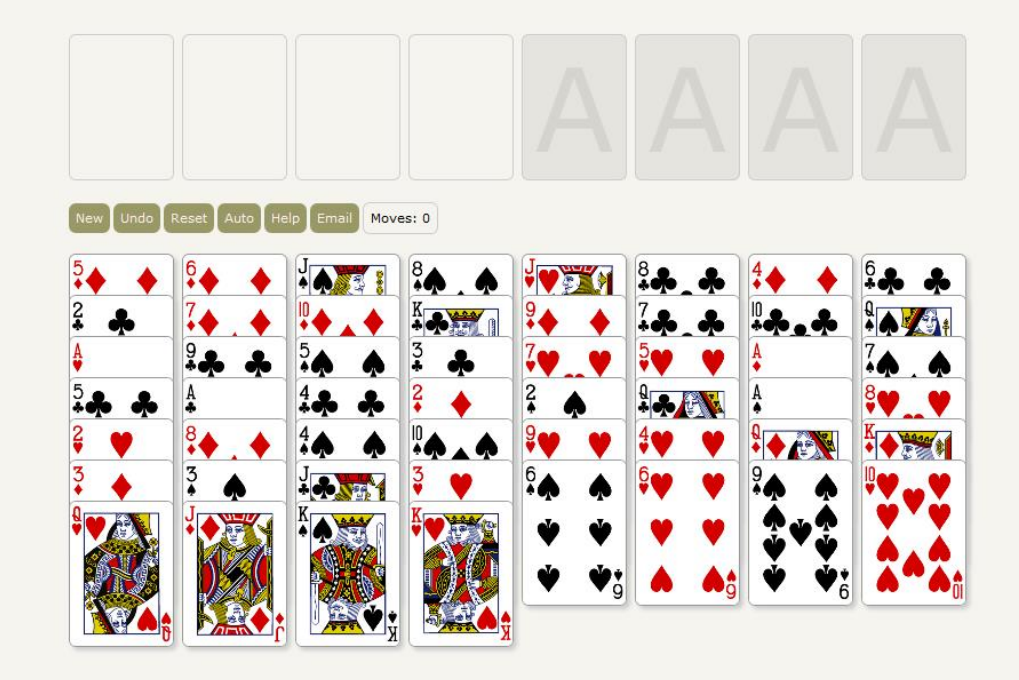

## www.thomasweibel.ch/freecell

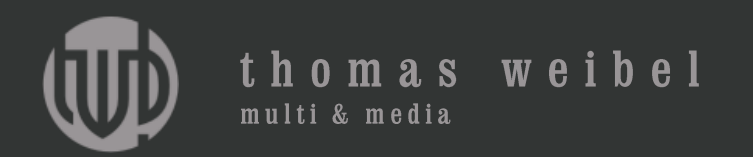

## <!DOCTYPE html>

<html>

```
<head><title>Freecell</title>
```

```
 <link rel="stylesheet" type="text/css" href="freecell.css">
```

```
 <script language="javascript" type="text/javascript" src="freecell.js">
 </script>
```
</head>

```
 <body onload="preload()">
  <div id="output"></div>
 </body>
```
</html>

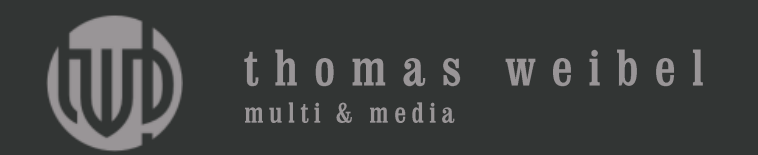

# Tags

<p>Dies ist ein Text.</p> <strong>Dies ist ein fetter Text.</strong> <img src="/bilder/bild.jpg" /> <a href=«http://www.zieladresse.com">Website</a>

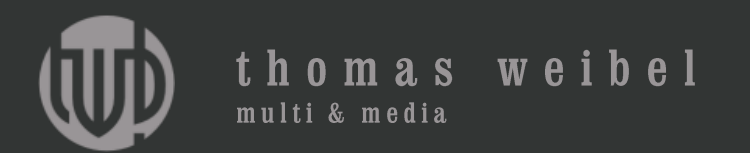

## <!DOCTYPE html>

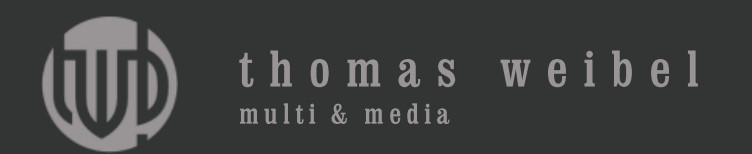

<!DOCTYPE html> <html> </html>

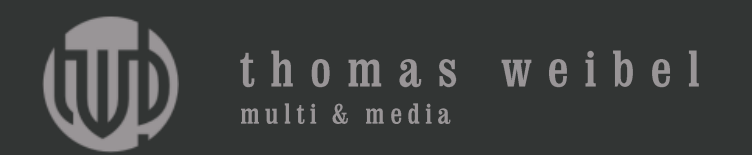

<!DOCTYPE html> <html> <head> <title>Titel</title> </head> </html>

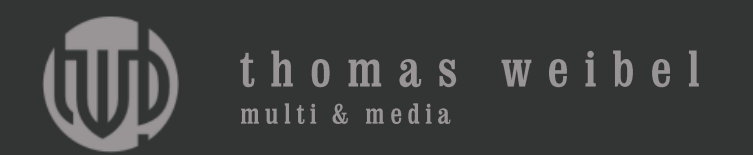

<!DOCTYPE html> <html> <head> <title>Titel</title> </head> <body> <p>Text</p> </body> </html>

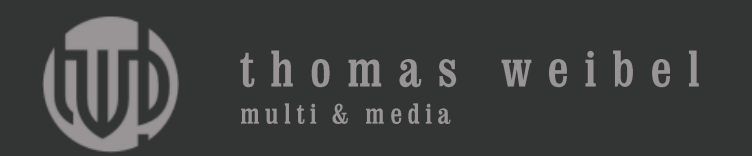

- <!DOCTYPE html>
- <html>
	- <head>
		- <title>Titel</title>
	- </head>
	- <body>
- <img src= "bild.jpg" />
- </body>
- </html>

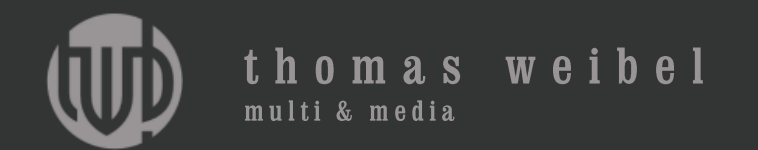

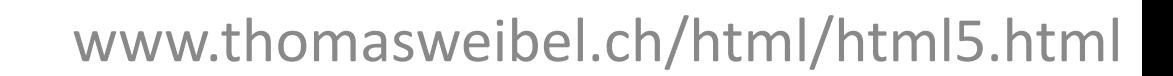

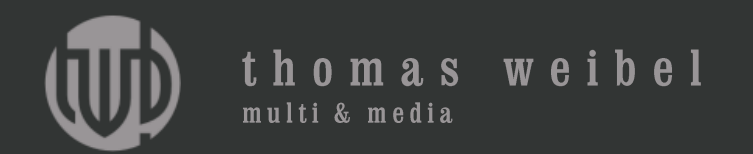

- <!DOCTYPE html>
- <html>
	- <head>
		- <title>Titel</title>
	- </head>
	- <body>
- <img src= "bild.jpg" />
- </body>
- </html>

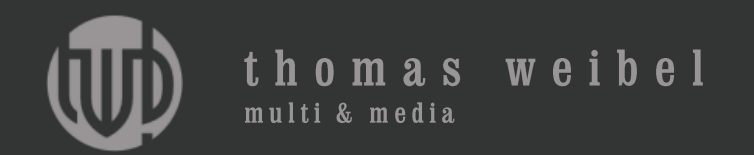

```
<!DOCTYPE html>
<html>
  <head>
    <style type="text/css">
      .start { position:absolute; top:250px; left:250px; }
      .stop { position:absolute; top:375px; left:500px;
      -moz-transition:all 6s linear; -webkit-transition:all 6s linear; }
    </style>
  </head>
    <body>
      <img src= "bild.jpg" class="start" id="ball" onclick="bewegen()" />
      <script type="text/javascript">
       function bewegen() { document.getElementById("ball").className="stop"; }
      </script>
    </body>
</html>
```
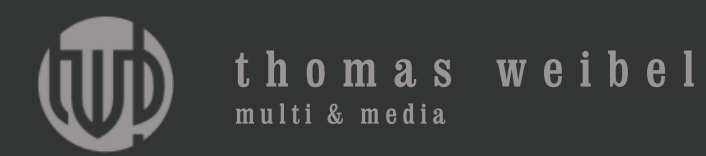

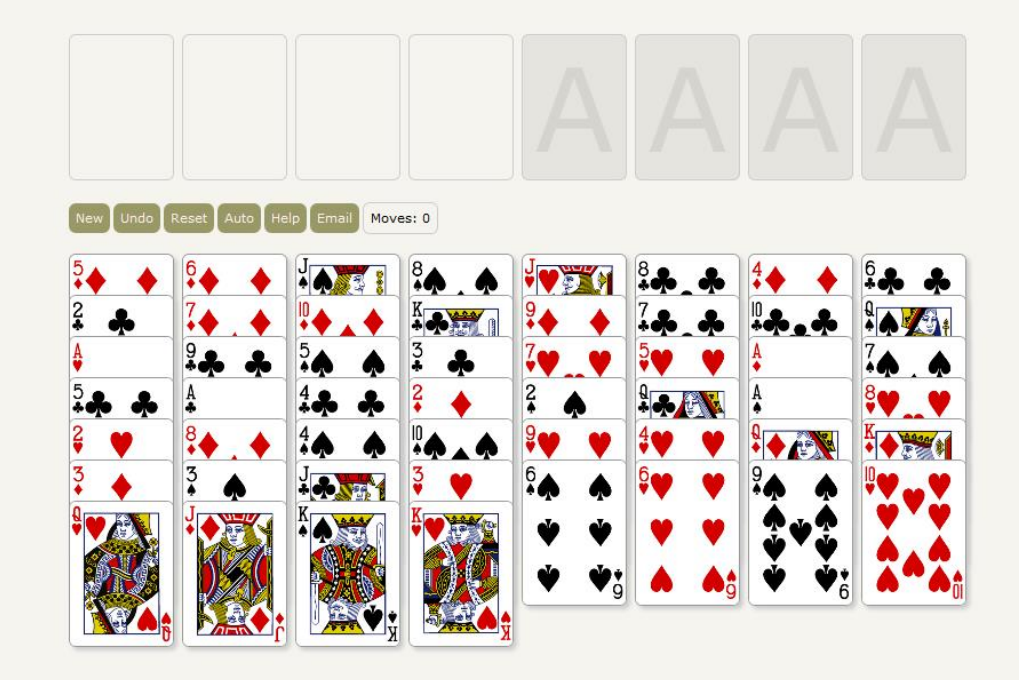

## www.thomasweibel.ch/freecell
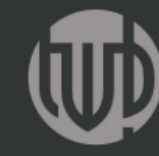

Die Energie des Verstehens HTML-Dateien selbst erstellen

Engagierte Autoren gesucht!

Inhalt: Web-Technologien

**Inhalt: Allgemeines** 

Das neue SELFHTML zum Mitmachen: wiki.selfhtml.org

**SELFHTML** 

thomas weibel multi & media

**Navigation: Einstieg** 

■ Wie fange ich an?

■ Kurzreferenz: HTML

Kurzreferenz: CSS

**■ Inhaltsverzeichnis** 

Syntaxverzeichnis ■ Stichwortverzeichnis

**Navigation: Extras** 

**■ Quickbar** 

■ Sidebars

■ Suche

Häufig gestellte Fragen (FAQ)

Navigation: Kurzreferenzen

**Navigation: Verzeichnisse** 

#### SELFHTML: Version 8.1.2 vom 01.03.2007

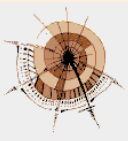

 $\bigoplus$ **News Online-News** rund um **SELFHTML** 

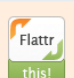

Suche nach:

- 
- **E HTML/XHTML** Stylesheets (CSS) **XML/DTDs**

Editorial

**Einführung** 

- Java Script/DOM
- Dynamisches HTML
- **Perl**  $\Box$  PHP
- 
- Inhalt: Ergänzendes Wissen
- Internationalisierung
- Grafik
- Web-Projektverwaltung
- Webserver/CGI Diverse technische Ergänzungen

#### **Inhalt: Extras**

Fertige Layouts Kleine Helferlein

### **SELFHTML aktuell**

Das Online-Angebot von SELFHTML, das Sie ebenfalls kennen sollten! Die Einstiegsseite erreichen Sie über den folgenden Link:

SELFHTML aktuell

Dort finden Sie unter anderem:

**Service State**  $\bar{\mathcal{A}}$  $\sim$   $\sim$ 

## de.selfhtml.org

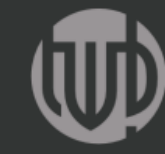

thomas weibel multi & media

### Die Energie des Verstehens <!selfhtml.forum />

### $\circledcirc \circledcirc \circledcirc$

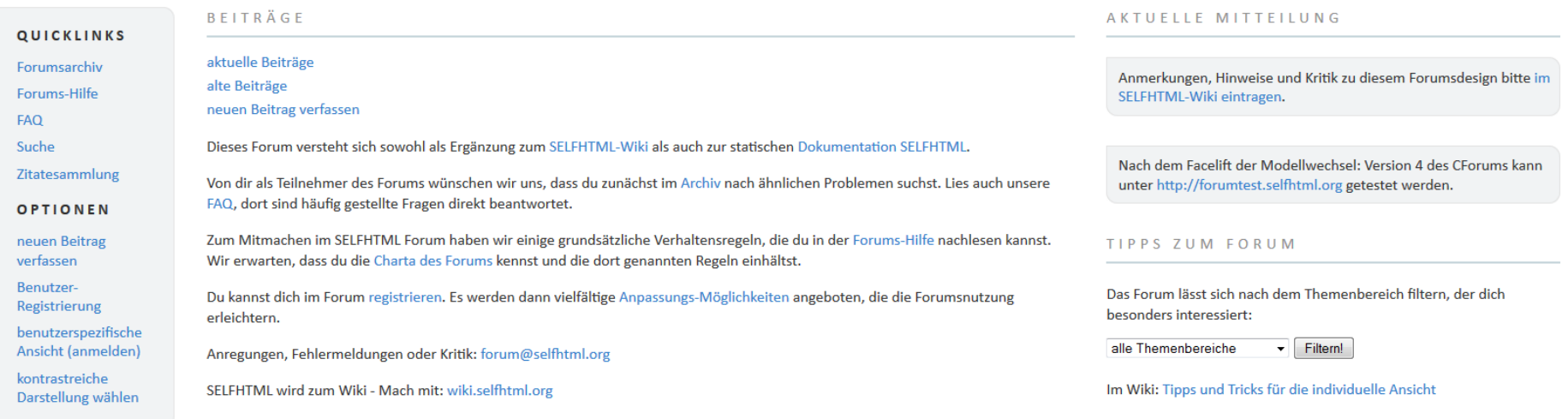

#### aktuelle Beiträge

alle Threads zuklappen (einzelne Threads können über deren Ordnersymbol auf-/zugeklappt werden) Threads sortieren nach: neue oben, neue unten, jüngste Antwort oben aktuelle Auswahl im Browser speichern (Threads: aufgeklappt, Sortierung: neue oben) - gespeicherte Werte löschen

- $\equiv$ (2) (HTML/XHTML) Dokument erloschen. Dieses Dokument ist nicht mehr verfügbar. von Ralf, 01.10.2013, 10:08 (HTML/XHTML) Dokument erloschen. Dieses Dokument ist nicht mehr verfügbar. von misterunknown, 01.10.2013, 10:19 (HTML/XHTML) Dokument erloschen. Dieses Dokument ist nicht mehr verfügbar. von Ralf, 01.10.2013, 10:28
- E (1) (HTML/XHTML) Inhalt von Tabellen interaktiv verändern von kunibert, 30.09.2013, 21:52 (HTML/XHTML) Inhalt von Tabellen interaktiv verändern von Siri, 01.10.2013, 08:47
- $\equiv$ (0) (JAVASCRIPT) Jquery show() und scroll gleichzeitig von Baba, 30.09.2013, 21:34

 $\mathbf{r}$  and  $\mathbf{r}$  are considered as  $\mathbf{r}$  and  $\mathbf{r}$ **Contract Contract** the contract of the second state of

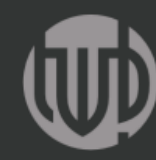

### thomas weibel multi & media

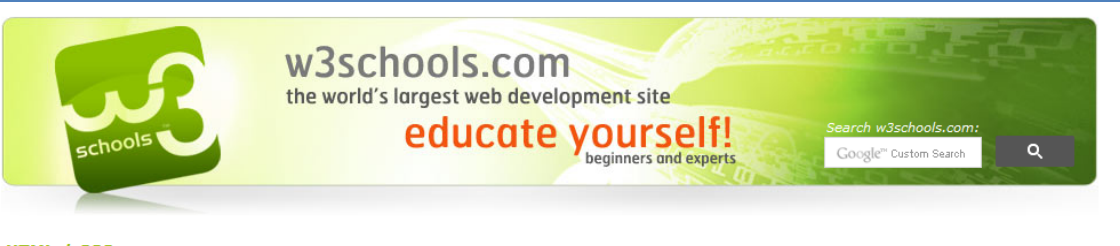

### **HTML / CSS**

Learn HTML Learn HTML5 Learn CSS Learn CSS3

#### **JavaScript**

Learn JavaScript Learn HTML DOM Learn jQuery Learn jQuery Mobile **Learn AJAX** Learn JSON Learn Google Maps

#### **Server Side**

**Learn PHP** Learn SQL Learn ASP Learn ADO **Learn AppML Learn VBScript** 

#### **ASP.NET**

Learn ASP.NET Learn Web Pages **Learn Razor** Learn MVC Learn Web Forms

#### **XML Tutorials**

Learn XML Learn DTD Learn XML DOM **Learn XSLT** Learn XPath Learn XQuery Learn XLink **Learn XPointer** Learn Schema Learn XSL-FO Learn SVG

### **Learn to Create Websites**

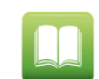

At w3schools.com you will learn how to make a website. We offer free tutorials in all web development technologies. Select a tutorial from the menu to the left.

Make your own Website »

**Try it Yourself Tutorials** 

**References** 

#### **WEB REFERENCES**

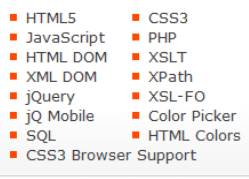

### **Try it Yourself Editor**

With our "Try it Yourself" editor you can experiment with HTML, CSS, JavaScript, jQuery, XML, and see the result in your browser.

**Character Sets** 

>> HTML Character sets

Try it Yourself »

#### **Popular Pages**

- » HTML5 Tutorial
- >> HTML Tutorial
- > CSS Tutorial
- >> HTML Reference
- >> CSS 1,2,3 Reference
- >> Browser Statistics
- > Quiz Tests

**Examples** 

» HTML Examples

### ಕ್ಷಿತ್ತುದ್ದಿದ್ದು ಕಾರ್ಯಕ್ಷ Certificate <sup>of</sup> Completio  $u_3$

### **W3Schools Certificates**

w3schools.com offers an online certification program, where you can become certified in the most popular web topics.

**Get Certified »** 

### HTML5

**Validate** 

w3schools.com was converted to HTML5 in October 2011.

**Visit our HTML5 tutorial »** 

Quizzes >> HTML Quiz » Validate HTML

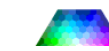

### www.w3schools.com

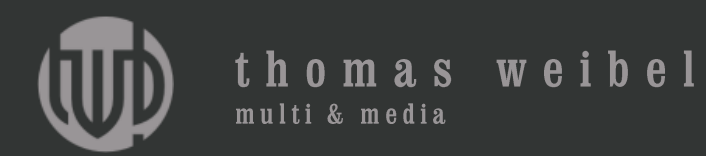

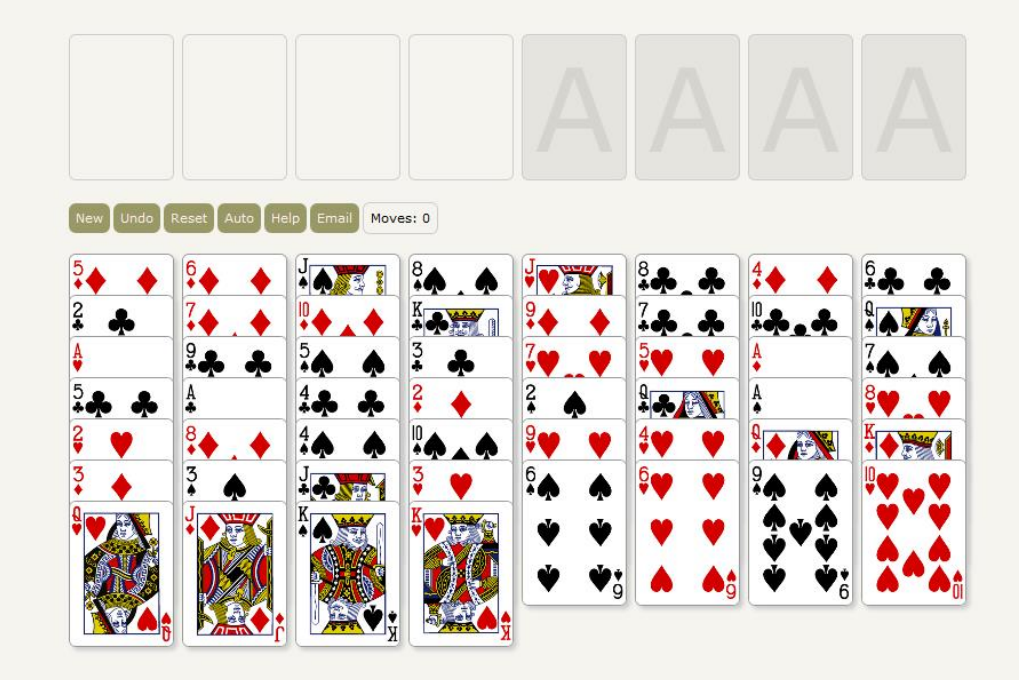

### www.thomasweibel.ch/freecell

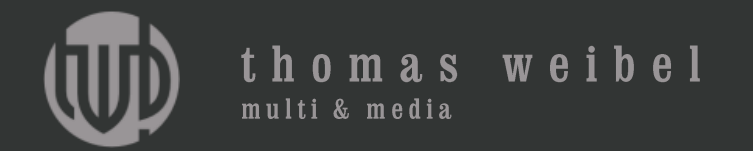

```
1<!DOCTYPE html>
2 <html>
     <head>
 3
        <title>Freecell</title>
 4
        <link rel="stylesheet" type="text/css" href="freecell.css">
 5
        <script language="javascript" src="freecell.js" type="text/javascript"></script>
 6
        <meta charset="utf-8">
 \overline{7}<meta name="author" content="Thomas Weibel">
 8
        <meta name="robots" content="index">
 9
        <meta name="revisit-after" content="20 days">
10
        <meta name="description" content="Freecell is a classic solitaire card game - try piling up the cards in their
11
        <meta name="keywords" content="freecell, solitaire cards, patience, puzzle, play, playing, game, gaming, solita
12CSS, java, javascript, board, card, game, solitaire game, card game, board game, puzzle game, free" lang="en">
     \lt/head>
13
     <body onload="preload()">
14
        <div id="output"></div>
15
     \lt/body>
16
17 </html>
18
```
## www.thomasweibel.ch/freecell/index.html

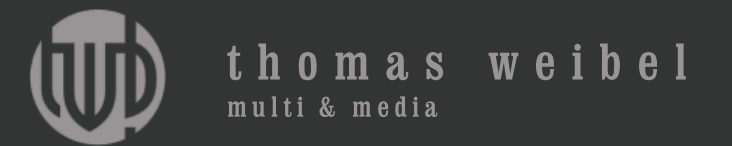

```
1 * \{\overline{2}padding:0;3
      margin:0;4
      border:0;5}
 6
7 body {
      background:#f5f5ee;
 8
9 }
10
11 a: hover \{color:#996;
12text-decoration:none;
13
14}
15
16p\{font-family: Verdana, Geneva, sans-serif;
17font-size:14pt;
18
19}
20
21 #output {
      position:absolute;
22
23
      top:60px;left:50%;
24
      margin-left: - 395px;
25
      background:#f5f5ee;
26
27}
28
29 #load_light {
      background:#f5f5ee;
30
      position:absolute;
31
      top:0;32
     left:50%;
33
     height:24px;34
      width:784px;35
      handan #aas 100 asl idi
ne.
```
### www.thomasweibel.ch/freecell/freecell.css

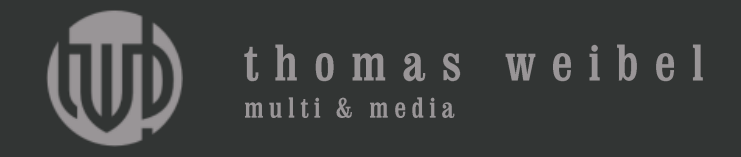

```
1 // HTML 5 Freecell 1.02 // Thomas Weibel, 4102 Binningen, Switzerland
 3// Copyright (c) www.thomasweibel.ch, all rights reserved
 4
 5 // image preload
 6 function preload() {
 7
     n=0;
     auto=true;8
 9
      images =["herzl.png","herz2.png","herz3.png","herz4.png","herz5.png","herz6.png","herz7.png","herz8.png","herz9.png","herzl
     picture=[];10
     for (i=0; i\leq i and k, i++) {
11picture[i] = new Image();12<sup>2</sup>picture[i].onload=loadcheck;
13
         picture[i].src=images[i];
14
     \mathcal{F}15
16}
1718 // load counter, load bar
19 function loadcheck() {
20
     n++;
21
     percent=Math.round(n/images.length*100);
22
     if (n>0 && n<images.length) {
         document.getElementById("output").innerHTML="<div id=\"load light\"><\/div><div id=\"load dark\" style=\"width
23
     <sup>}</sup>
24
     else {
25
         document.getElementById("load light").style.width="0px";
26
         document.getElementById("load dark").style.width="0px";
27
         document.getElementById("load text").style.width="0px";
28
         setup();
29
     ₹.
30
31}
32
33 // Basic game setup (cards sorted, deck random)
34 function setup() {
      \frac{1}{2}
```
www.thomasweibel.ch/freecell/freecell.js

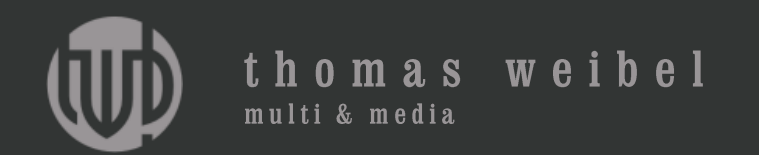

# Werkzeuge

Editor (Windows Notepad, OS X TextEdit) Browser (Microsoft Internet Explorer, Apple Safari)

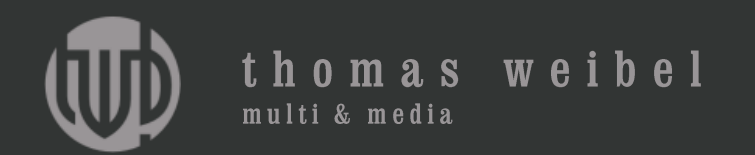

# Werkzeuge

Editor (Gedit) Browser (Firefox) Bildbearbeitung (Gimp) FTP-Client (Filezilla)

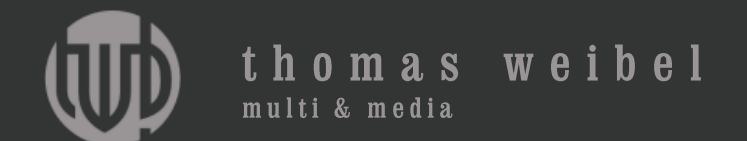

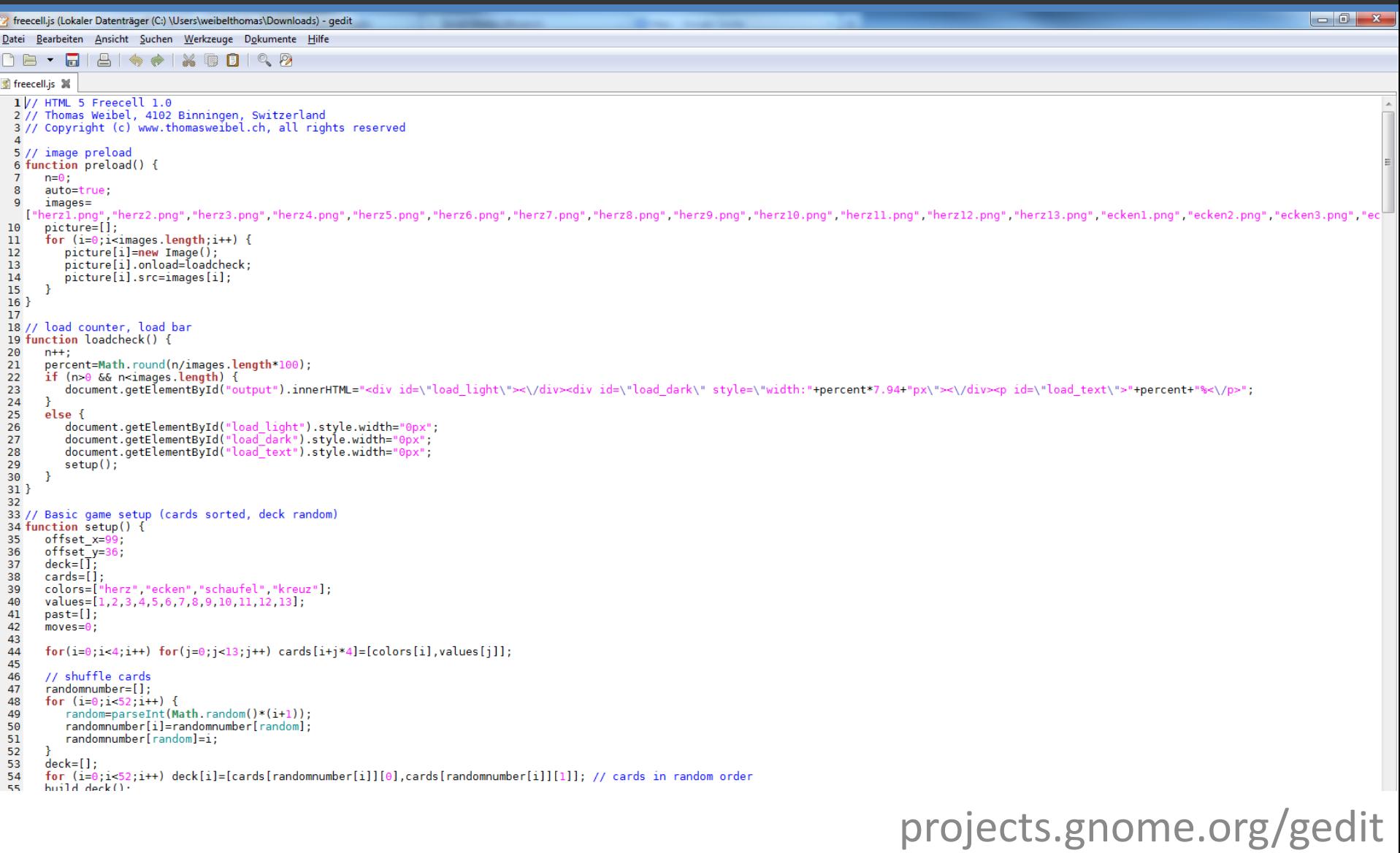

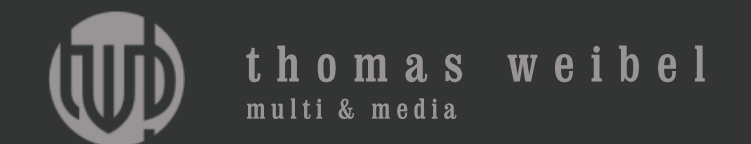

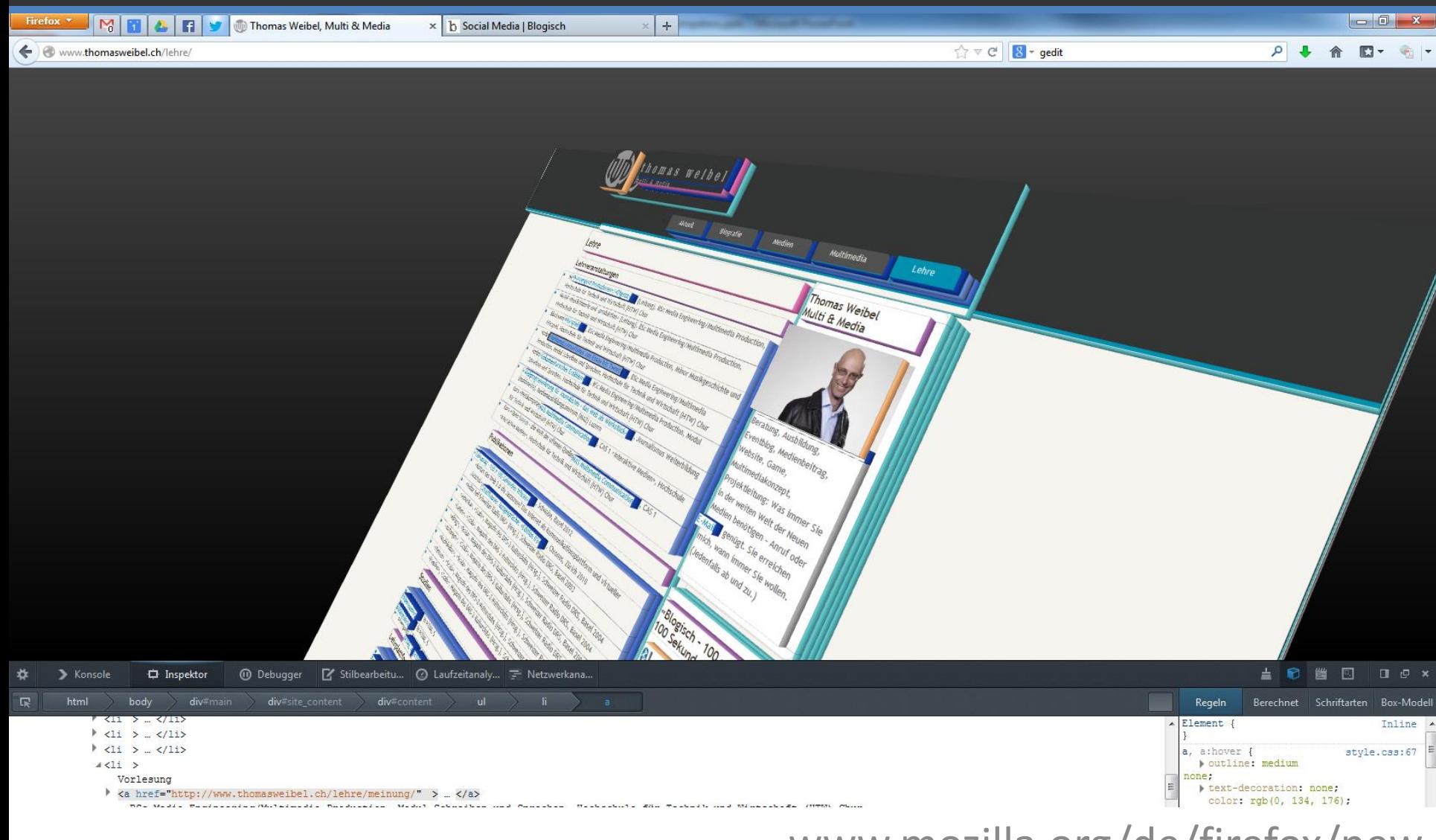

www.mozilla.org/de/firefox/new

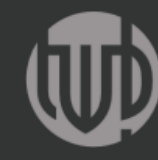

### thomas weibel

multi & media

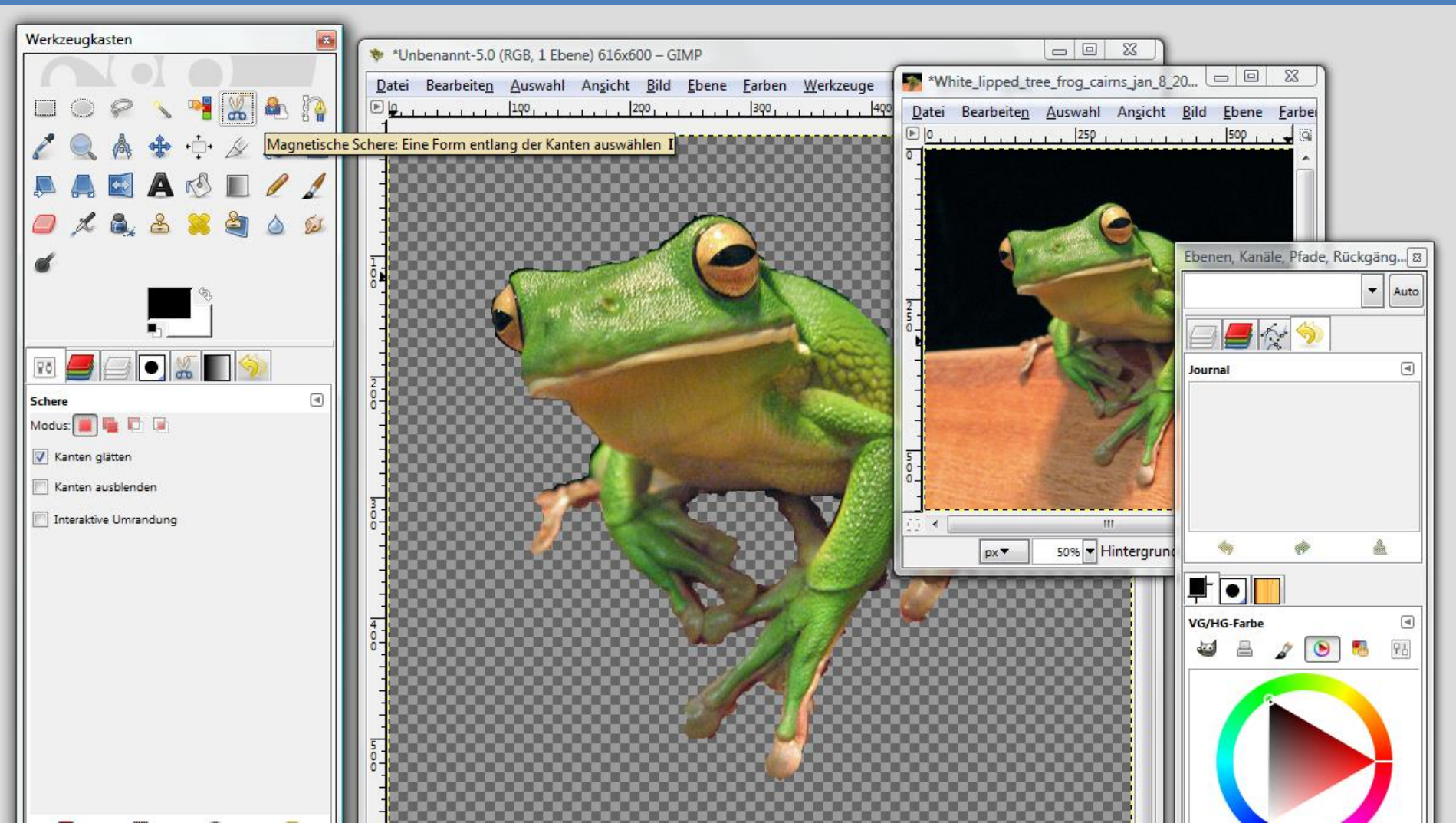

www.chip.de/downloads/GIMP\_12992070.html

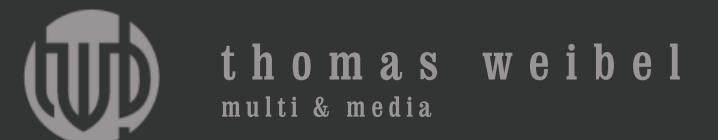

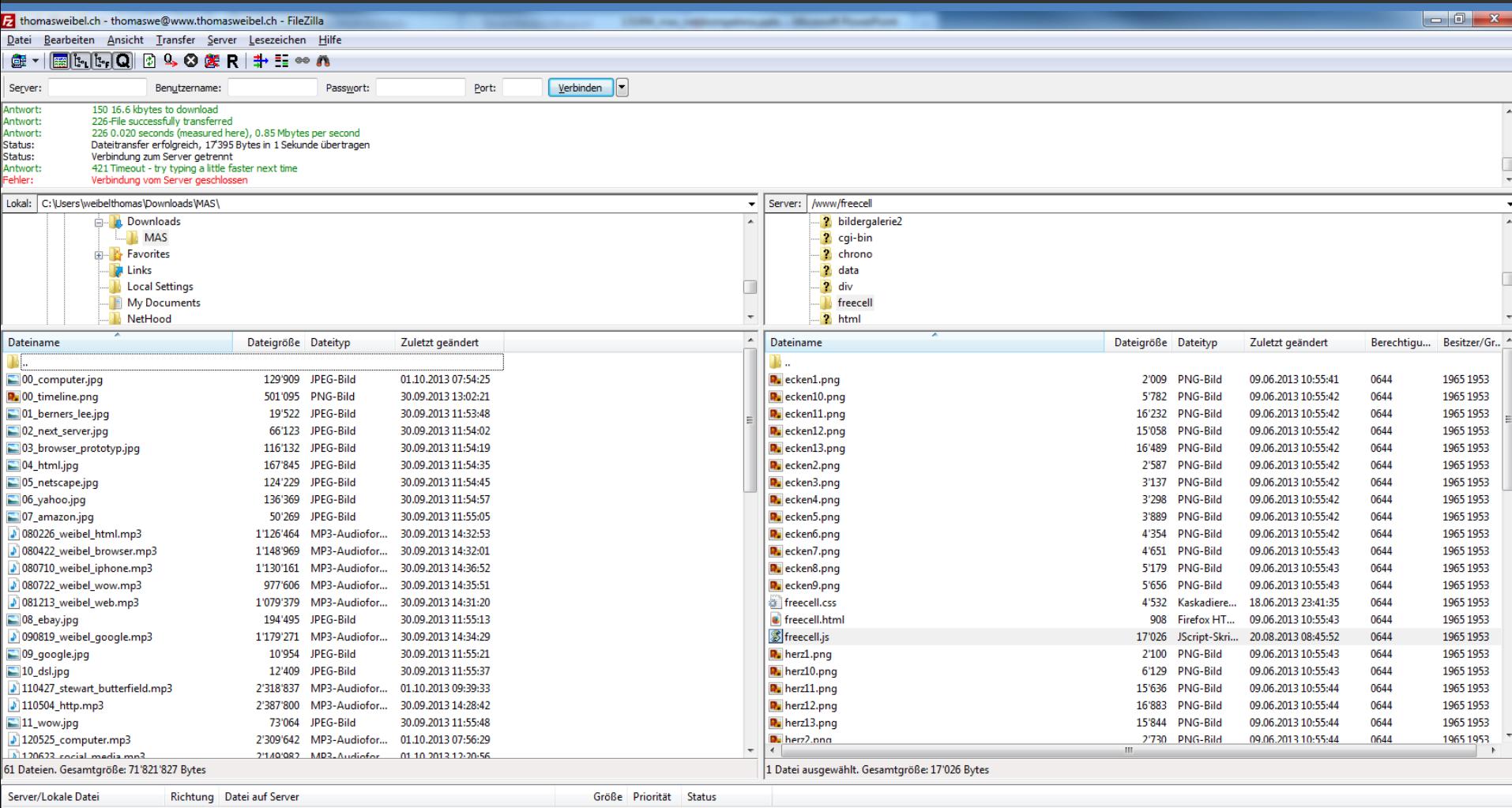

## www.filezilla-project.org

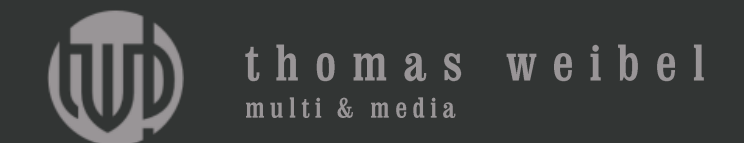

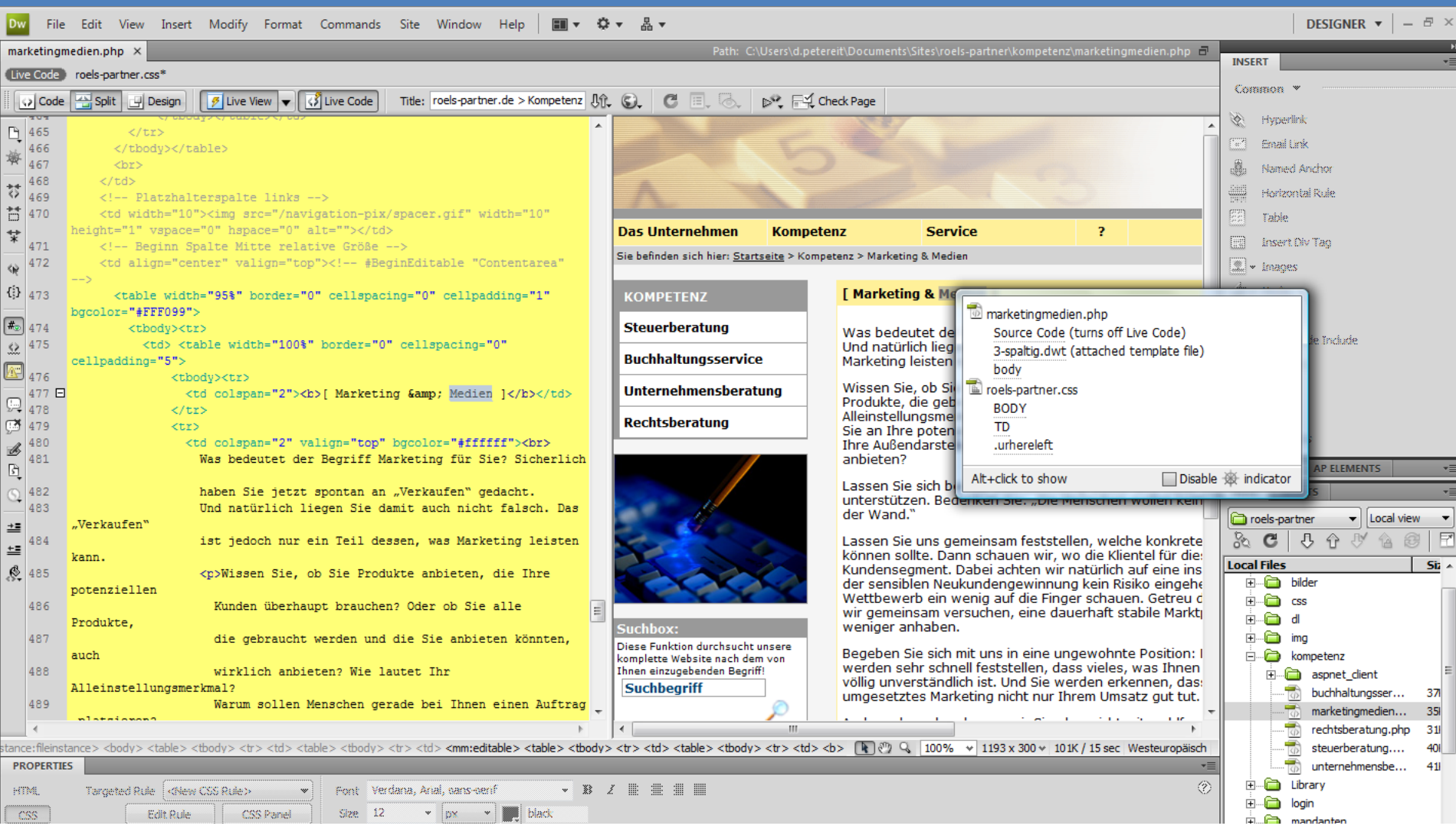

www.adobe.com/ch\_de/products/dreamweaver.html

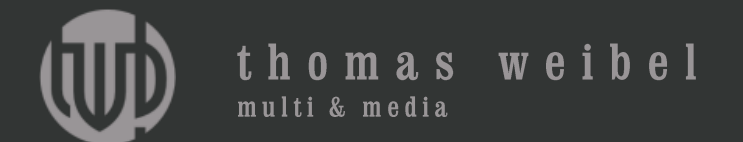

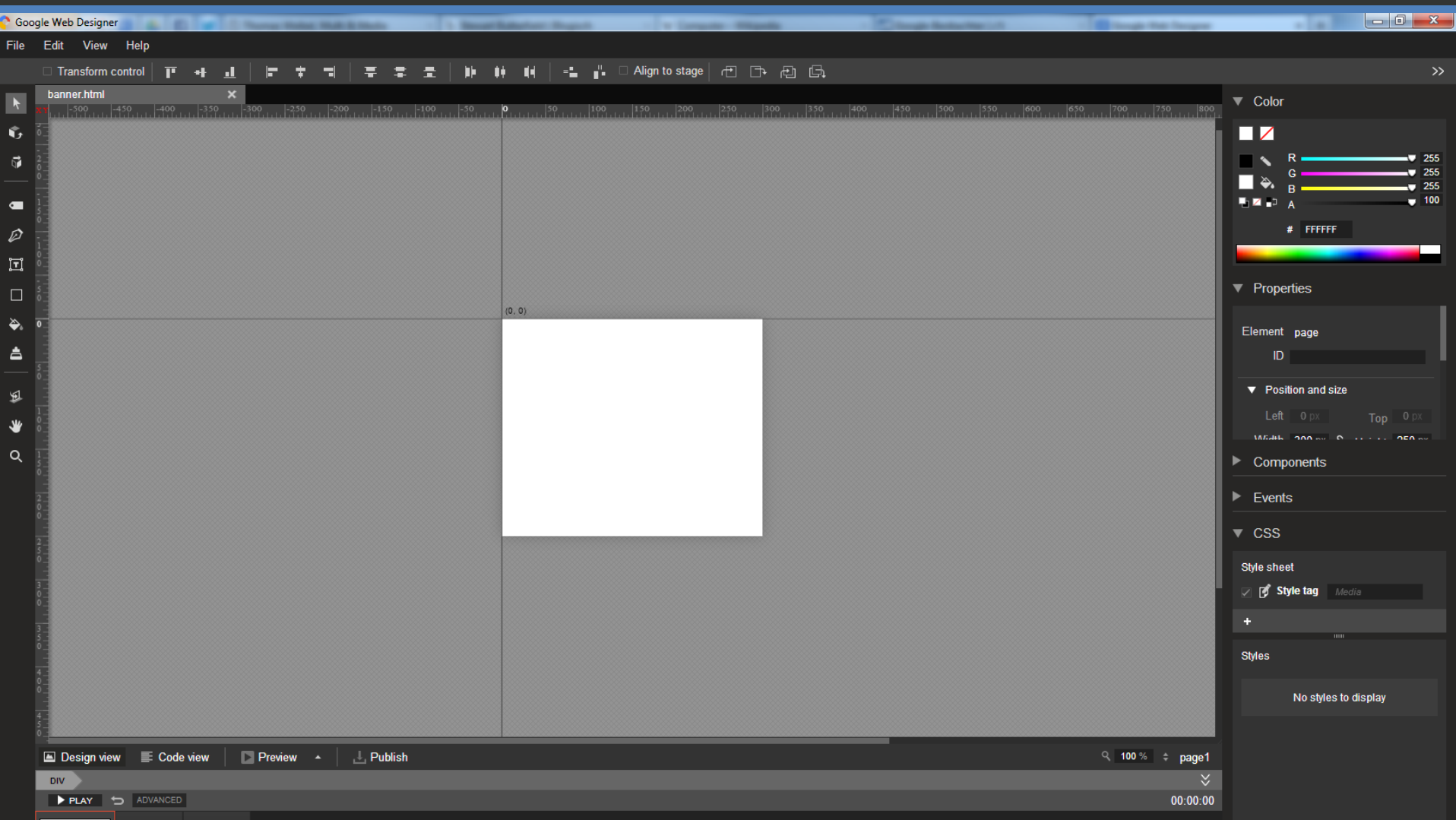

## www.google.com/webdesigner

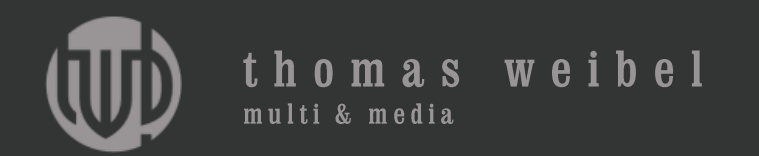

# Content-Management-Systeme

Magnolia, Typo 3 Joomla, Drupal **Wordpress** (GetSimple)

Webdienst (meineseite.wordpress.com) { Self-hosted (www.meineseite.ch)

www.wordpress.com, www.wpde.org/download

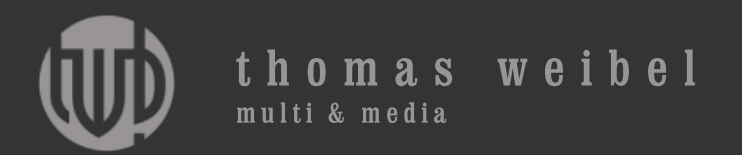

HOME **INHALTSVERZEICHNIS** ILLUSTRATIONEN MEDIEN

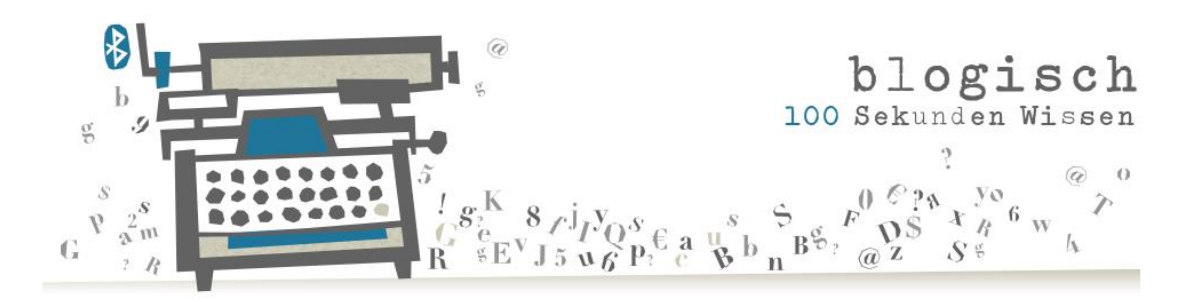

#### **Myst**

September 1993. Der Computer war noch ein Arbeitstier, sein Käfig das Büro, sein Bildschirm eine Flimmerkiste. Da löste ein brandneues Game bei den Fans ein Raunen aus. Das Spiel hiess «Myst», von mystery, dem englischen Wort für Rätsel, erfunden von den beiden Brüdern Rand und Robyn Miller.

Allerdings: Nur die wenigsten konnten es überhaupt spielen. «Myst» lief anfänglich nur auf einem Mac mit hoch auflösendem Farbbildschirm und CD-ROM, vor 20 Jahren ein unerschwinglicher Luxus. Dazu war «Myst» ganz anders als andere Games. Kein Spielstand. Kein Schiessen. Kein Sterben. Sondern vielmehr eine einsame, surreale, mit zahllosen liebevollen Details gestaltete, menschenleere Insel, deren Vergangenheit es Schritt für Schritt zu enträtseln galt. Und so tauchten die Spieler ein in die Welt der missratenen Brüder Sirrus und Achenar, ihres überforderten Vaters Atrus, seinen genialen Maschinen und seinen magischen Büchern, die moderne E-Books um Jahrzehnte vorwegnahmen.

Das Spielen bestand vor allem aus Denkarbeit. Die Rätsel waren so verflixt schwierig, dass man den «Myst»-Spieler auch abseits des Computers unschwer an seinem abwesenden Blick und dem stets in Griffweite befindlichen Notizblock erkennen konnte. Die Kritiken waren euphorisch, das Spiel und seine Nachfolger ein Riesenerfolg: Neun Jahre lang war «Myst» das meistverkaufte Computergame; von den ersten drei Versionen wurden über 12 Millionen Stück ver-**Council** 

#### **AKTUELL**

Myst 24. September 2013 PacMan 19. September 2013 Ketzer 12. September 2013 Birchermüesli 3. September 2013 Tiki 7. August 2013

#### ÜBER

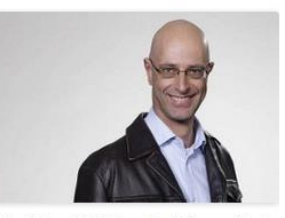

«blogisch - 100 Sekunden Wissen» ist ein Blog des Journalisten und Multimediaproduzenten Thomas Weibel: eine kleine,

### www.blogisch.ch

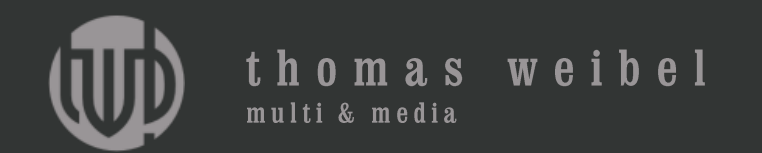

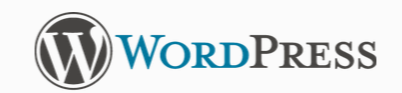

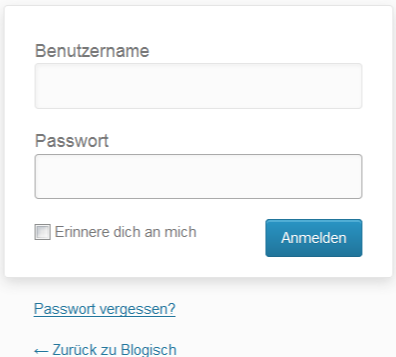

## www.blogisch.ch/admin

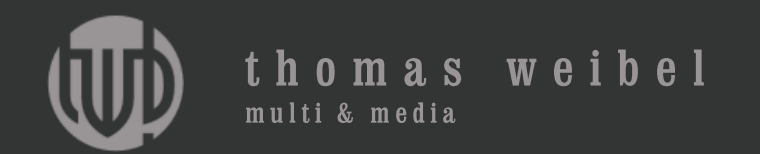

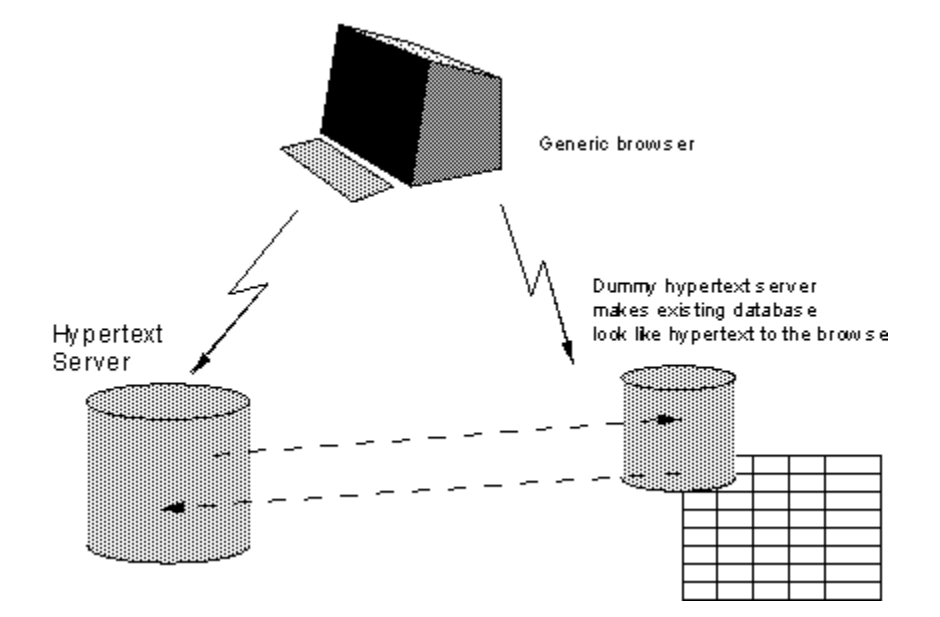

www.w3.org/History/1989/proposal.html

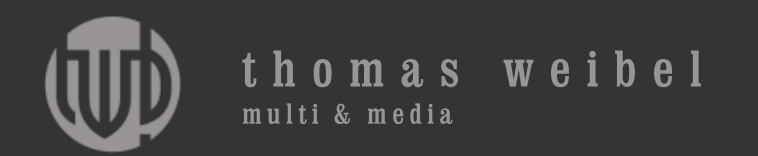

# Content-Management-Systeme

**CMS** 

- Themes
- Plugins

www.wordpress.com, www.wpde.org/download

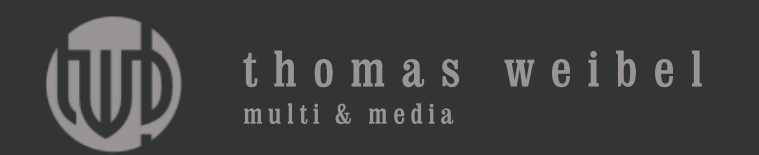

## Content-Management-Systeme

HTML 5

CSS 3

Javascript

PHP 5.5 (Hypertext Preprocessor)

www.wordpress.com, www.wpde.org/download

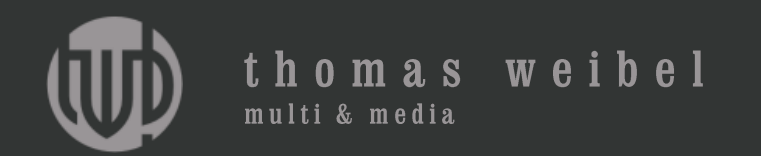

# Geld verdienen im Web

Google, Umsatz 2012: 50,2 Mrd. Dollar Google, Gewinn 2012: 10,74 Mrd. Dollar Google, Bilanzsumme 2012: 93,8 Mrd. Dollar

- Google AdSense
- Google AdWords

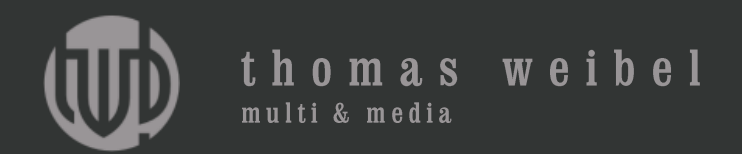

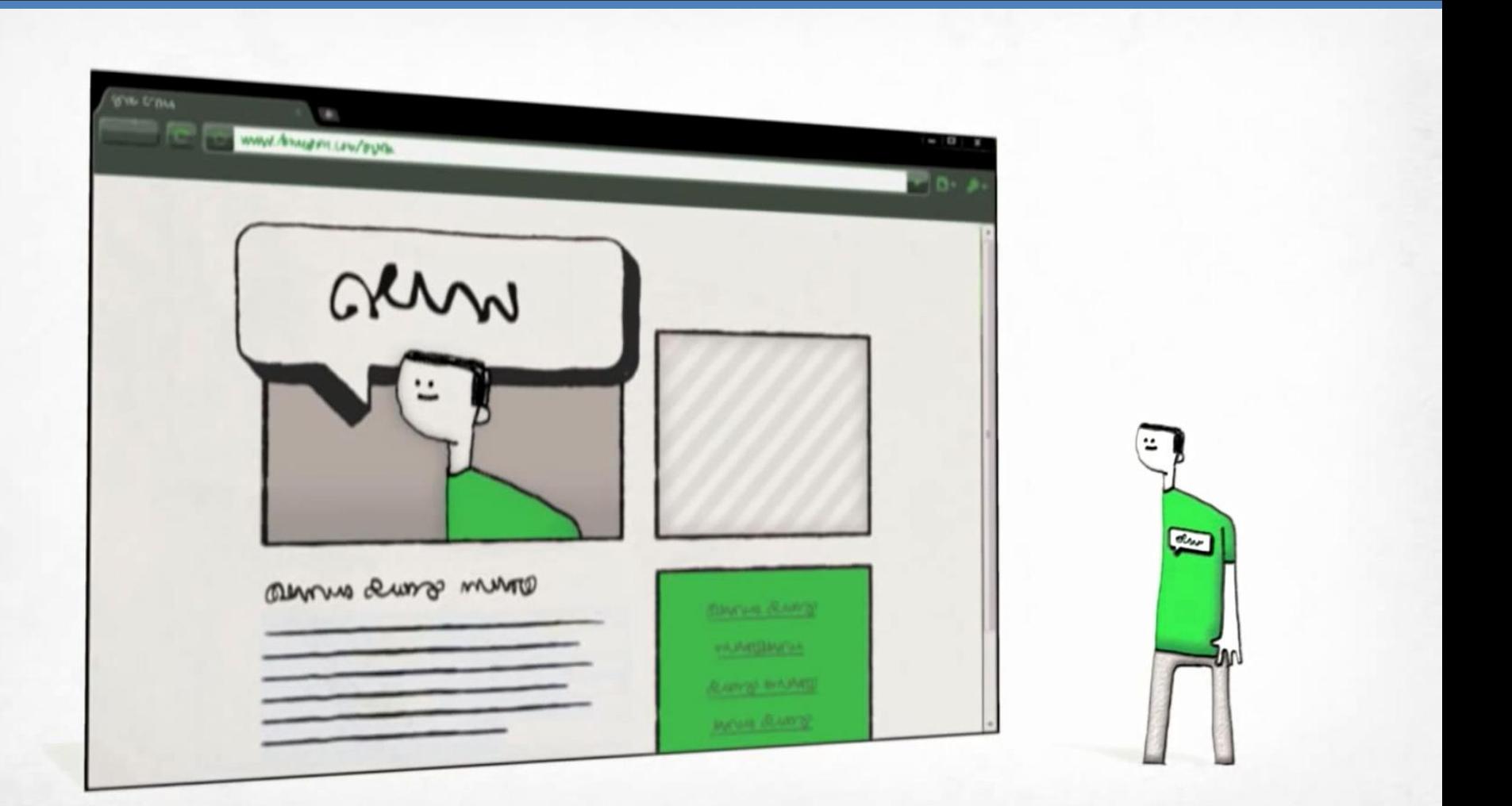

## support.google.com/adsense

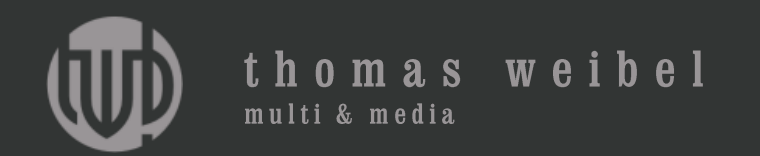

# Geld verdienen im Web

CPC (Cost per click)

CPM (Cost per mille/Tausendkontaktpreis)

RPM (Revenue per mille/Tausendkontaktertrag)

CTR (Click-through rate/Klickrate)

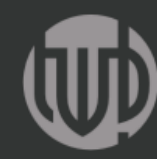

### thomas weibel multi & media

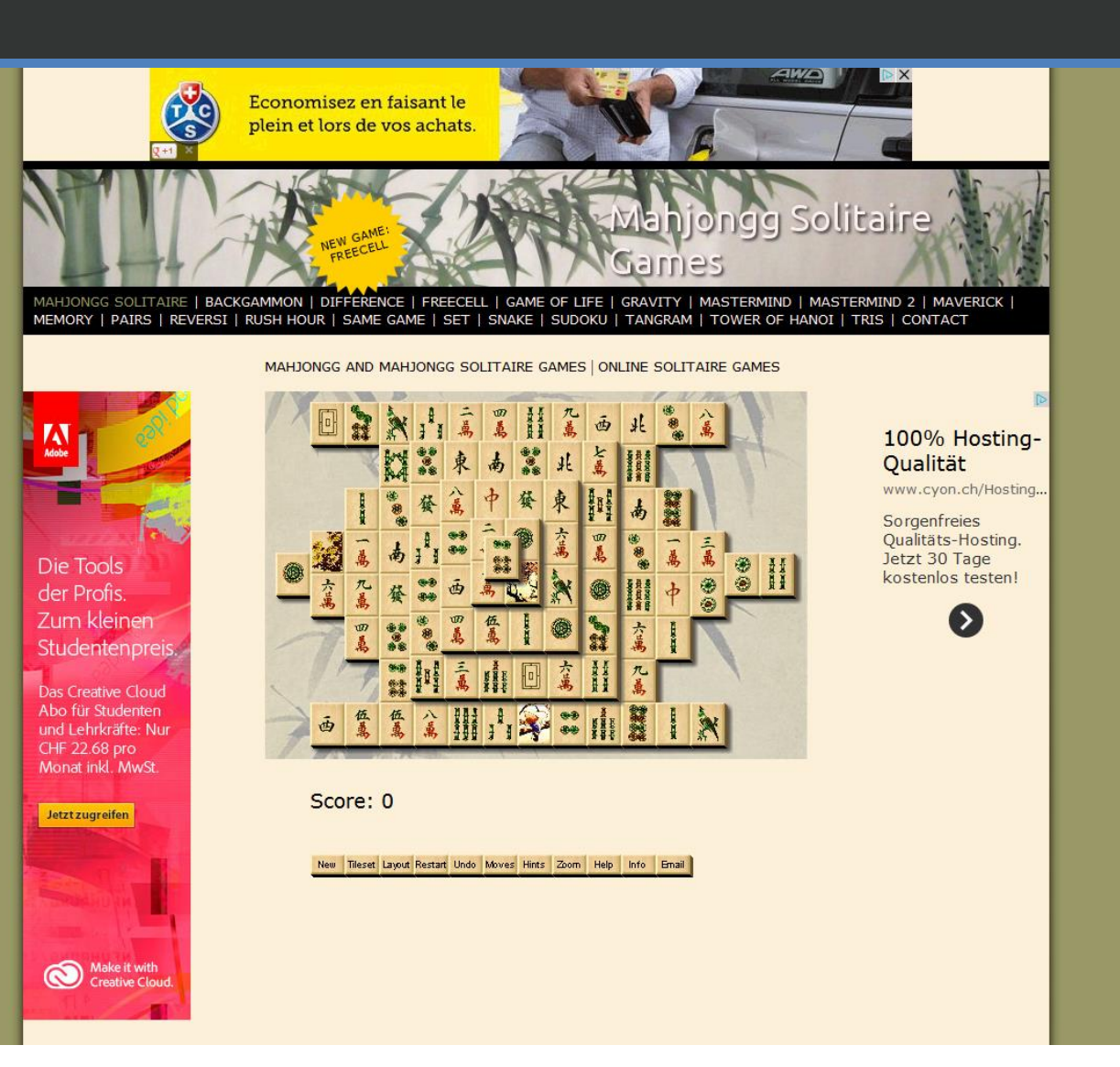

www.mah-jongg.ch

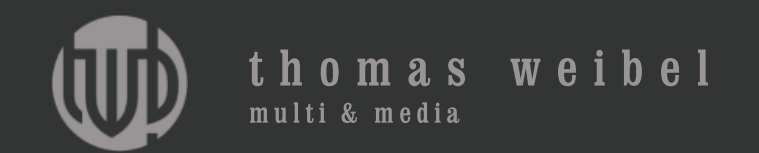

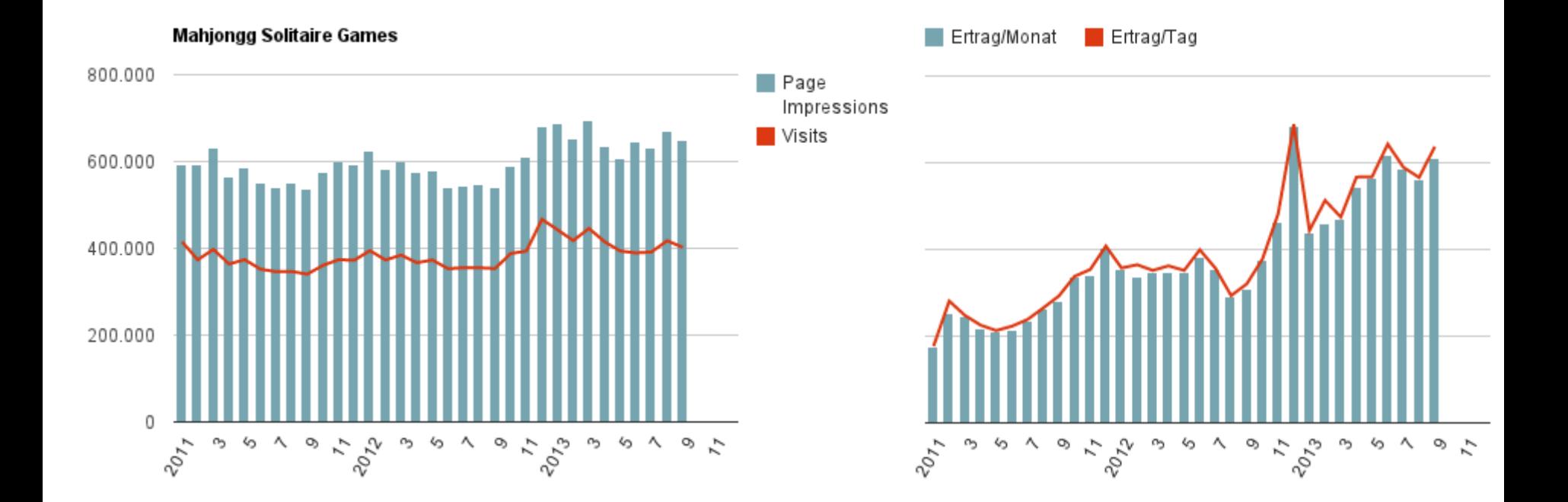

www.google.com/adsense www.google.com/analytics

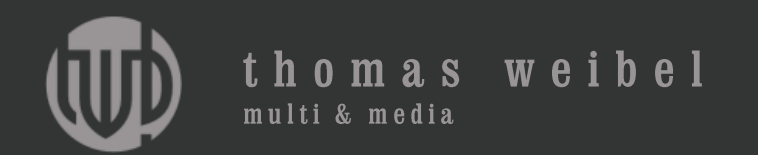

# Vielen Dank!

Thomas Weibel, Multi & Media thomas.weibel@bluewin.ch www.thomasweibel.ch